# Roan

Version 9.0.19

This is documentation of Roan, version 9.0.19.

This documentation is copyright  $\odot$  2015-2020 Donald F Morrison.

Copying and distribution of this documentation, with or without modification, are permitted in any medium without royalty provided the copyright notice and this notice are preserved.

# Table of Contents

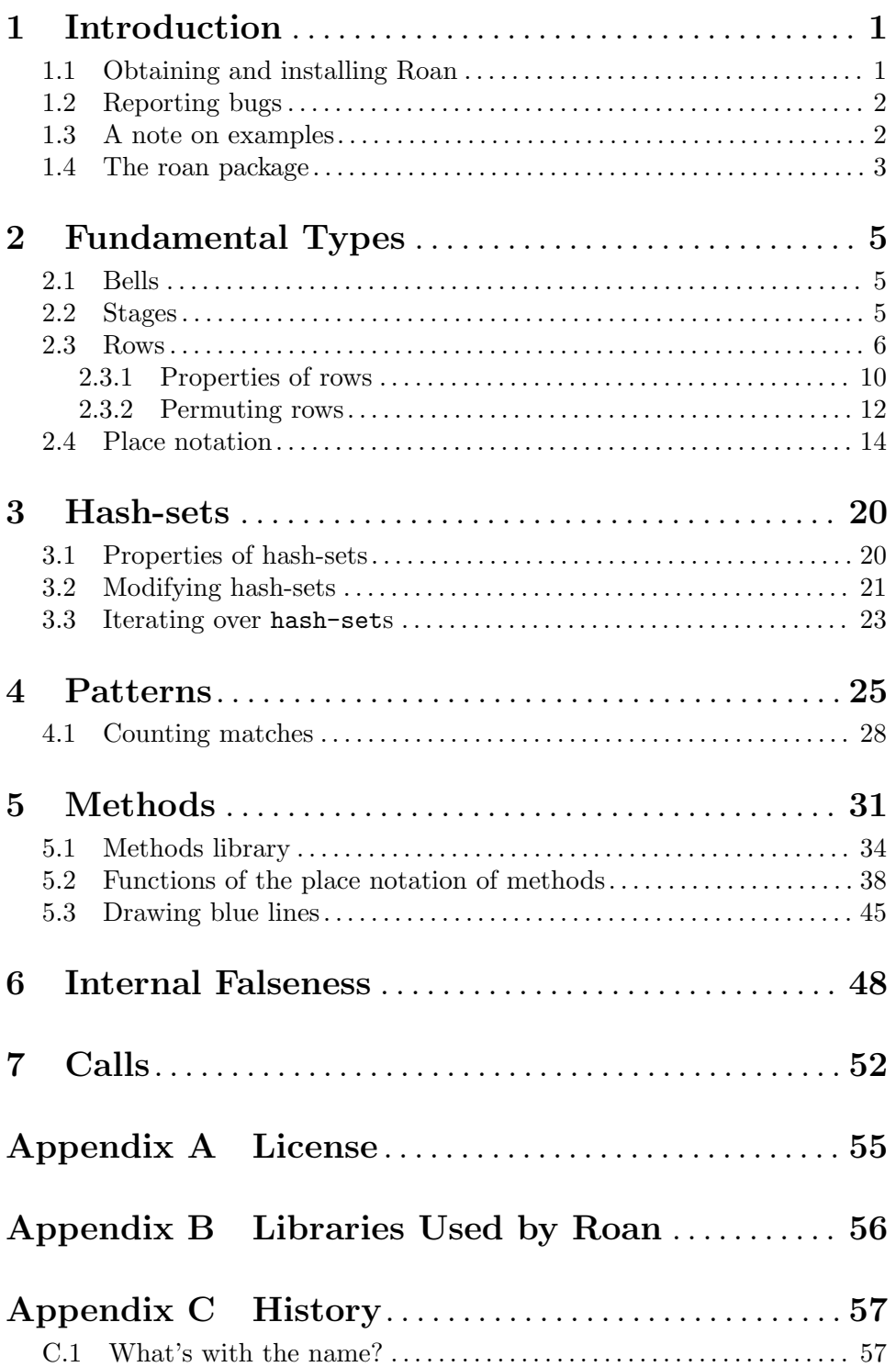

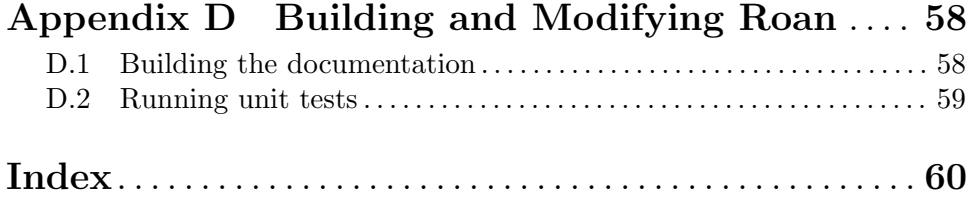

### <span id="page-3-0"></span>1 Introduction

Roan is a library of Common Lisp ([http: / / en . wikipedia . org / wiki / Common\\_Lisp](http://en.wikipedia.org/wiki/Common_Lisp)) code for writing applications related to change ringing ([http: / / www . ringing . org /](http://www.ringing.org/change-ringing) [change-ringing](http://www.ringing.org/change-ringing)). It is roughly comparable to the [Ringing Class Library \(](http://ringing-lib.sourceforge.net/)http: / / [ringing-lib.sourceforge.net/](http://ringing-lib.sourceforge.net/)), although that is for the  $C++$  programming language, and the two libraries differ in many other ways.

Roan provides

- facilities for representing rows and changes as Lisp objects, and permuting them, etc.
- functions for reading and writing place notation, extended to support jump changes as well as conveniently representing palindromic sequences of changes
- a set data structure suitable for collecting and proving sets of rows, or sets of sets of rows
- a pattern language for matching rows, for example, for identifying ones with properties considered musically desirable; and that includes the ability to match pairs of rows, which enables identifying wraps
- a data structure for describing methods, which can include jump changes,
- a searchable library of method definitions, together with a mechanism for updating that library from the CCCBR Methods Library ([https://cccbr.github.io/](https://cccbr.github.io/methods-library/) [methods-library/](https://cccbr.github.io/methods-library/))
- a function for drawing blue lines of methods as Scalable Vector Graphics (SVG) images
- a function for extracting false course heads from common kinds of methods
- a representation of calls, allowing replacing, deleting or adding one or more changes to a plain lead of a method, at any point within that lead, and possibly spanning two leads as is done in doubles variations.

While this manual describes Roan, it is neither a tutorial on Lisp nor one on change ringing. If you don't know Common Lisp or don't know about change ringing, much of this manual is likely to be confusing.

Roan is distributed under an MIT open source license. While you should read it for complete details, it largely means that you can just use Roan for nearly anything you like. See [Appendix A \[License\], page 55.](#page-57-0) Roan also loads and uses a variety of other libraries. See [\[dependencies\], page 56.](#page-58-1)

### 1.1 Obtaining and installing Roan

While Quicklisp (<http://quicklisp.org>) is not required to run Roan, it is recommended. With Quicklisp installed and configured, you can download and install Roan by simply evaluating (ql:quickload :roan).

Quicklisp's quickload function, above, will also pull in all the other libraries upon which Roan depends; if you don't use Quicklisp you will have to ensure that those libraries are available and loaded. If you don't want to use Quicklisp, and prefer to load Roan by hand, the repository for Roan itself is at <https://bitbucket.org/dfmorrison/roan>, and both current and previous versions can be downloaded from the tags pane of the Downloads page, <https://bitbucket.org/dfmorrison/roan/downloads/?tab=tags>.

<span id="page-4-0"></span>Note that Quicklisp creates a new distribution about once a month, so there may be a log of that duration between when a new version is available in the Bitbucket repository and when that version is available in Quicklisp. If you need it sooner, you may need to download it yourself from Bitbucket.

Roan has been tested with at least

- CCL (Clozure CL) (<http:ccl.clozure.com>) version 1.11.5 (64 bit), on Ubuntu Linux 18.04.3,
- and SBCL [\(Steel Bank Common Lisp\) \(](http://sbcl.org)http://sbcl.org) version 1.5.5 (64 bit) on Ubuntu Linux 18.04.3.

but should also work in other, modern Common Lisp implementations that support the libraries on which Roan depends. See [\[dependencies\], page 56](#page-58-1).

### 1.2 Reporting bugs

The best way to report bugs is to submit them with [Roan's Bitbucket issue tracker](https://bitbucket.org/dfmorrison/roan/issues) (<https://bitbucket.org/dfmorrison/roan/issues>). If that doesn't work for you you can also send mail to Don Morrison [<dfm@ringing.org>](mailto:dfm@ringing.org).

It would be helpful, and will be more likely to lead to successful resolution of the bug, if a bug report includes

- a detailed prescription of how to generate the bug, preferably from as simple a starting place as you can use to reproduce it; that is, send code, that when evaluated, demonstrates the bug
- the version of Roan you are using; this can be found by evaluating (asdf:component-version (asdf:find-system :roan))
- if the problem might involve the lookup of methods, then also the output from (roan:method-library-details)
- the name and version number of the Lisp implementation you are using, as well as whether it is 32-bit or 64-bit if both are available
- the name and version number of the operating system on which it is running
- the kind of processor on which it is running, especially if it's something unusual

### 1.3 A note on examples

Examples in this manual are typically of the form

 $(caddr ' (1 2 3 4)) \Rightarrow 3$ 

That is, an expression, followed by  $\hookrightarrow$  and a printed representation of the result of evaluating that expression. That right hand side is typically not exactly as the REPL (Read Eval Print Loop) might print it: for example, symbols will usually be shown in lower case while most Lisp implementation's REPLs will use upper case; and things like hash-sets that have indeterminate order may result in different orders of elements of lists.

Occasionally, though, examples will look like

```
CL-USER> (+ 1 2 3)
6
CL-USER (values (+ 1 2 3) (cons 'a 'b))
6
(A \cdot B)CL-USER>
```
In this case the example is a transcript of an interaction with a REPL. None of the examples makes explicit note of which of these two styles is being used, it being assumed the reader can easily deduce this from their appearances.

### 1.4 The roan package

All the symbols used by Roan to name functions, variables and so on are in the roan package. When using them from another package, such as cl-user, they should be prefixed with an explicit roan:.

```
CL-USER> *package*
#<Package "COMMON-LISP-USER">
CL-USER> roan:+maximum-stage+
24
```
Alternatively all the external symbols of the roan package can be imported into a package with use-package, or the :use option to defpackage. There is the slight complication, however, that the roan package shadows the symbols method, method-name, class and class-name from the common-lisp package. This is done because methods and their classes are important concepts in change ringing, albeit one unrelated to CLOS methods and classes. Typically method, method-name, class and class-name should be shadowed in other packages that use the roan package. This can be done with shadowing-importfrom, or the :shadowing-import option to defpackage. Note that the original Common Lisp symbols will still be available as cl:method, cl:method-name, cl:class and cl:class-name. See [\[use-roan\], page 4](#page-6-0).

```
MY-PACKAGE> *package* #<Package "MY-PACKAGE"> MY-PACKAGE> (package-use-list *)
 (#<Package "COMMON-LISP">)
MY-PACKAGE> (shadowing-import '(roan:method roan:method-name))
T
MY-PACKAGE> (use-package :roan)
T
MY-PACKAGE> +maximum-stage+
 24
```
roan [Package]

Contains the symbols used by Roan. The roan package shadows three symbols from the common-lisp package: method, method-name, class and class-name. The functions and so on attached to these symbols in the common-lisp package are usually only needed when doing introspection, and the shadowing should rarely cause difficulties. <span id="page-6-0"></span>use-roan & key package syntax modify [Function] A convenience function for using the roan package. Causes package, which defaults to the current value of \*package\*, to inherit all the external symbols of the roan package, shadowing method, method-name and class-name.

If the generalized boolean syntax is true, the default, it also enables use of Roan's '!' and '#!' read macros, by calling [\[roan-syntax\], page 7,](#page-9-0) with a true first argument; the value of modify is passed as a second argument to [\[roan-syntax\], page 7](#page-9-0).

Signals a type-error if package is not a package designator. Signals a package-error if package is the keyword package.

```
MY-PACKAGE> *package*
#<Package "MY-PACKAGE">
MY-PACKAGE> (package-use-list *)
(#<Package "COMMON-LISP">)
MY-PACKAGE> (rowp '!13276548)
NIL
MY-PACKAGE> (roan:use-roan)
T
MY-PACKAGE> +maximum-stage+
24
MY-PACKAGE> (rowp '!13276548)
T
```
### <span id="page-7-0"></span>2 Fundamental Types

Central to change ringing is permuting sequences of a fixed collection of bells, where the cardinality of that collection is the stage. For modeling such things Roan provides the types bell, stage and row, and various operations on them. It is also provides tools for reading and writing place notation.

### 2.1 Bells

Roan supports ringing on as few as 2, or as many as 24, bells. Bells are represented as small, non-negative integers less than this maximum stage. However, bells as the integers used in Roan are zero-based: the treble is zero, the tenor on eight is 7, and so on. The bell type corresponds to integers in this range. There are functions for mapping bells to and from the characters corresponding to their usual textual representation in change ringing.

 $\texttt{bell} \tag{Type}$ 

A representation of a bell. These are zero-based, small integers, so the treble is 0, the second is 1, up to the tenor is one less than the stage.

#### bell-name bell **&optional** upper-case [Function]

Returns a character denoting this bell, or nil if bell is not a bell. If the character is alphabetic, an upper case letter is return if the generalized boolean upper-case is true, and otherwise a lower case letter. If upper-case is not supplied it defaults to the current value of \*print-bells-upper-case\*.

```
(bell-name 0) \Rightarrow #\1
(map 'string #'bell-name
     (loop for i from 0 below +maximum-stage+
             collect i))
    \Rightarrow "1234567890ETABCDFGHJKLMN"
(bell-name -1) \Rightarrow nil
(bell-name +maximum-stage+) \Rightarrow nil
```
#### bell-from-name char [Function]

Returns the bell denoted by the character designator char, or nil if it is not a character designator denoting a bell. The determination is case-insensitive.

```
(bell-from-name "8") \Rightarrow 7
(bell-from-name "E") \Rightarrow 10
(map 'list #'bell-from-name "135246") ⇒ (0 2 4 1 3 5)
(bell-from-name "%") \Rightarrow nil
```
#### \*print-bells-upper-case\* [Variable]

When printing bell names that are letters, whether or not to use upper case letters by default. It is a generalized boolean, with an initial default value of t.

### 2.2 Stages

The stage type represents the subset of small, positive integers corresponding to the numbers of bells Roan supports. While Roan represents stages as small, positive integers, it is

<span id="page-8-0"></span>conventional in ringing to refer to them by names, such as "Minor" or "Caters". There are functions for mapping stages, the integers used by Roan, to and from their conventional names as strings.

 $\texttt{stage} \hspace{2cm} [\text{Type}]$ A supported number of bells, an integer between +minimum-stage+ and +maximum-stage+, inclusive.

#### +minimum-stage+ [Constant]

The smallest number of bells supported, 2.

#### +maximum-stage+ [Constant]

The largest number of bells supported, 24.

#### stage-name stage [Function]

Returns a string, the conventional name for this stage, capitalized, or nil if stage is not an integer corresponding to a supported stage.

 $(\text{stage-name } 8) \Rightarrow \text{"Major"}$  $(\text{stage-name } 22) \Rightarrow$  "Twenty-two"  $(\text{stage-name } (1+ +\text{maximum-state}) \Rightarrow \text{nil}$ 

#### stage-from-name name  $\blacksquare$

Returns a stage, a small, positive integer, with its name the same as the string designator name, or, if there is no stage with such a name, nil. The determination is made case-insensitively.

 $(\text{stage-from-name "cinques") \Rightarrow 11$ (stage-from-name "no-such-stage") ⇒ nil

#### \*default-stage\* [Variable]

An integer, the default value for optional or keyword arguments to many functions that must have a stage specified. See [[write-row](#page-10-0)], page 8, [[row-string](#page-10-1)], page 8, [[write-place-notation](#page-19-0)], page 17, and [[place-notation-string](#page-20-0)], page 18.

### 2.3 Rows

The fundamental units of change ringing are rows and changes, permutations of a fixed set of bells. A distinction between them is often made, where a row is a permutation of bells and a change is a permutation taking one row to the next. In Roan they are both represented by the same data type, row; rows should be treated as immutable.

The [Lisp reader](http://www.lispworks.com/documentation/HyperSpec/Body/23_.htm) can be augmented by Roan to read rows printed in the notation usually used by change ringers by using the '!' reader macro. For example, queens on twelve can be entered in Lisp as !13579E24680T. When read with the '!' reader macro bells represented by alphabetic characters can be either upper or lower case; so queens on twelve can also be entered as !13579e24680t or !13579e24680T.

To support the common case of writing lead heads of treble dominated methods if the treble is leading it can be omitted. Thus, queens on twelve can also be entered as !3579E24680T. Apart from a leading treble, however, if any bell is omitted from a row written with a leading '!' character an error will be signaled.

<span id="page-9-1"></span>Note that rows are Lisp atoms, and thus literal values can be written using '!' notation without quoting, though quoting rows read that way will do no harm when they are evaluated.

This '!' syntax can be turned on and off by using [\[roan-syntax\], page 7.](#page-9-0) By default it is off when Roan is loaded. It is also possible to control this syntax by using [Named Readta](https://github.com/melisgl/named-readtables/)bles (<https://github.com/melisgl/named-readtables/>); see [\[roan-syntax\], page 7,](#page-9-0) for further details.

Similarly, rows are printed using this same notation, [\\*print-escape\\*](http://www.lispworks.com/documentation/HyperSpec/Body/v_pr_esc.htm#STprint-escapeST) controlling whether or not they are preceded by '!' characters. Note that the characters used to represent bells in this printed representation differ from the small integer bells used to represent them internally, since the latter are zero based. For example, the treble is represented internally by the integer 0, but in this printed representation by the digit character '1'. When printing rows in this way a leading treble is not elided. And \*print-bells-upper-case\* can be used to control the case of bells in the printed representation of rows that are representated by letters, in cinques and above.

```
CL-USER> !12753468
!12753468
CL-USER> '!2753468
!12753468
CL-USER> (format t "with: ~S~%without: ~:*~A~%" !TE0987654123)
with: !TE0987654123
without: TE0987654123
NIL
CL-USER> (let ((roan:*print-bells-upper-case* nil))
           (format nil "~A" !TE0987654123))
"te0987654123"
CL-USER>
```
Rows can be compared for equality using equalp (but not equal). That is, two different row objects that correspond to the same ordering of the same number of bells will be equalp. Hash tables with a :test of equalp are often useful with rows. See [\[hash-set\], page 20.](#page-22-1)

```
(equalp !13572468 !13572468) \Rightarrow t
(equalp !13572468 !12753468) ⇒ nil
(equalp !13572468 !1357246) ⇒ nil
(equalp !13572468 !3572468) ⇒ t
```
 ${\tt row}$  [Type]

A permutation of bells at a particular stage. The type row is used to represent both change ringing rows and changes; that is, rows may be permuted by other rows. Instances of row should normally be treated as immutable.

#### <span id="page-9-0"></span>roan-syntax &optional on-off modify example in the syntaxy [Macro]

Turns on or off the read macros for '!' and '#!', for reading rows and place notation. If the generalized boolean on-off is true, the default, it turns on these read macros. Unless the generalized boolean modify is false, the default, it first pushes the current read table onto a stack, modifying a copy of it and making that copy the current read table. If modify is true it makes no copy and instead modifies the current readtable in place.

<span id="page-10-2"></span>If on-off is false it restores the previous readtable by popping the stack. If the stack is empty it sets the readtable to a new, standard one. When on-off is false modify is ignored.

This is performed in an eval-when context to ensure it happens at compile time as well as load and execute time.

An alternative to using roan-syntax is to use [Named Readtables \(](https://github.com/melisgl/named-readtables/)https://github. [com/melisgl/named-readtables/](https://github.com/melisgl/named-readtables/)). Roan defines two such readtables with names :roan and :roan+interpol. The former augments the initial Common Lisp read table with Roan's read macros, and the latter also adds the syntax from [CL-INTERPOL](http://edicl.github.io/cl-interpol/) (<http://edicl.github.io/cl-interpol/>).

#### row-p *object* [Function]

Non-nil if and only if object is a row.

### stage row [Function]

The number of bells of which the row row is a permutation.

<span id="page-10-0"></span>write-row row & key stream escape upper-case [Function] Writes row, which should be a row, to the indicated stream. The case of any bells represented by letters is controlled by upper-case, a generalized boolean defaulting to the current value of \*print-bells-upper-case\*. escape, a generalized Boolean defaulting to the current value of \*print-escape\*, determines whether or not to write it in a form that read can understand. Signals a type-error if row is not a row, and the usual errors if stream is not open for writing, etc.

### <span id="page-10-1"></span>row-string row **&optional** upper-case [Function]

Returns a string representing the row row. The case of any bells represented by letters is controlled by upper-case, a generalized boolean defaulting to the current value of \*print-bells-upper-case\*. Signals a type-error if row is not a row.

read-row &optional stream eof-error-p eof-value recursive-p [Function] Constructs and returns a row from the conventional symbols for bells read from the stream. The stage of the row read is determined by the bells present, that is by the largest bell for which a symbol is read. The treble can be elided, in which case it is assumed to be leading; a parse-error is signaled if any other bell is omitted. Bells represented by letters can be either upper or lower case.

parse-row string &key start end junk-allowed [Function] Contructs a row from the conventional symbols for bells in the section of string string delimited by start and end, possibly preceded or followed by whitespace. The treble can be elided, in which case it is assumed to be leading; a parse-error is signaled if any other bell is omitted. Bells represented by letters can be either upper or lower case. If string is not a string a type-error is signaled. If the generalized boolean junk-allowed is false, the default, an error will be signaled if additional non-whitespace characters follow the representation of a row. Returns two values: the row read and a non-negative integer, the index into the string of the next character following all those that were parsed, including any trailing whitespace; if parsing consumed the whole of *string*, the second value will be length of *string*.

#### <span id="page-11-0"></span>row &rest bells [Function]

Constructs and returns a row containing the bells, in the order they appear in the argument list. If the treble is not present, it defaults to being the first bell in the row. Duplicate bells or bells other than the treble missing result in an error being signaled.

 $(row 2 1 3 4 7 6 5) \Rightarrow 13245876$ 

#### rounds &optional stage [Function]

Returns a row representing rounds at the given stage, which defaults to \*default-stage\* Signals a type-error if stage is not a stage, that is an integer between +minimum-stage+ and +maximum-stage+, inclusive.

#### bell-at-position row position  $\mathbb{F}_p$  [Function] position-of-bell *bell row* [Function]

The bell-at-position function returns the bell (that is, a small integer) at the given position in the row. The position-of-bell function returns position of bell in row, or nil if bell does not appear in row. The indexing into row is zero-based; so, for example, the leading bell is at position 0, not 1. Signals an error if row is not a row, or if position is not a non-negative integer or is too large for the stage of row

```
(bell-at-position !13572468 3) \Rightarrow 6
(bell-name (bell-at-position !13572468 3)
    \Rightarrow #\7
(position-of-bell 6 !13572468) \Rightarrow 3(position-of-bell (bell-from-name #7) !13572468)
    ⇒ 3
```
#### bells-list row [Function]

bells-vector row **&optional** vector **and the set of the set of the set of the set of the set of Function** 

The bells-list function returns a fresh list of bells (small, non-negative integers, zero-based), the bells of row, in the same order that they appear in row. The bells-vector function returns a vector of bells (small, non-negative integers, zerobased), the bells of row, in the same order that they appear in row. If vector is not supplied or is nil a freshly created, simple general vector is returned.

(bells-list !13572468) ⇒ (0 2 4 6 1 3 5 7) (bells-vector !142536) ⇒ #(0 3 1 4 2 5)

If a non-nil vector is supplied the bells are copied into it and it is returned. If vector is longer than the stage of row only the first elements of vector, as many as the stage of row, are over-written; the rest are unchanged. If vector is shorter than the stage of row, then, if it is adjustable, it is adjusted to be exactly as long as the stage of row, and otherwise an error is signaled without any modifications made to the contents of vector or its fill-pointer, if any. If vector has a fill-pointer and is long enough to hold all the bells of row, possibly after adjustment, its fill-pointer is set to the stage of row.

A type-error is signaled if row is not a row. An error is signled if vector is neither nil nor a vector with an element type that is a supertype of bell, and of sufficient length or adjustable.

<span id="page-12-0"></span>reversed-row row  $[Function]$ 

Returns a row of the same stage as row with its bells in the reverse order. A type-error is signaled if row is not a row.

(reversed-row !32148765) ⇒ !56784123

### 2.3.1 Properties of rows

#### roundsp row [Function]

True if and only if row is a row representing rounds at its stage.

 $(roundsp !23456) \Rightarrow t$  $(roundsp !123546) \Rightarrow nil$  $(roundsp 123456) \Rightarrow nil$ 

#### changep row [Function]

True if and only if row is a row representing a permutation with no bell moving more than one place.

(changep !214365)  $\Rightarrow$  t (changep  $!143265$ )  $\Rightarrow$  nil  $(chargep \ \, |214365|) \Rightarrow$  nil

Returns true if and only if row is a (non-jump) change, with exactly the specified places being made, and no others. To match a cross at even stages supply no places.

Signals a type-error if row is not a row or any of places are not bells. Signals an error if any of places are not less than the stage of row, or are duplicated.

(placesp !21354768 2 7)  $\Rightarrow$  t (placesp !21346587 2 7)  $\Rightarrow$  nil (placesp !21354768 2)  $\Rightarrow$  nil (placesp !2135476 2)  $\Rightarrow$  t (placesp !21436587)  $\Rightarrow$  t

```
in-course-p row [Function]
```
True if and only if row is a row representing an even permutation.

 $(in-course-p$  !132546)  $\Rightarrow$  t  $(in-course-p$  !214365)  $\Rightarrow$  nil  $(in-course-p$  "132546")  $\Rightarrow$  nil

#### involutionp row [Function]

True if and only if row is a row that is its own inverse.

(involutionp !13248765)  $\Rightarrow$  t (involutionp !13425678)  $\Rightarrow$  nil (involutionp nil)  $\Rightarrow$  nil

### order row [Function]

Returns a positive integer, the order of row: the minimum number of times it must be permuted by itself to produce rounds. A type-error is signaled if row is not a row.

placesp row &rest places [Function]

```
(order 13527486) ⇒ 7(order !31256784) ⇒ 15
(order 112345678) \Rightarrow 1
```
cycles row [Function]

Returns a list of lists of bells. Each of the sublists is the orbit of all of its elements in row. One cycles are included. Thus, if row is a lead head, all the sublists of length one are hunt bells, all the rest being working bells; if there are two or more sublists of length greater than one the corresponding method is differential. The resulting sublists are each ordered such that the first bell is the lowest numbered bell in that cycle, and the remaining bells occur in the order in which a bell traverses the cycle. Within the top level list, the sublists are ordered such that the first bell of each sublist appear in ascending numerical order.

```
(cycles !13572468) ⇒ ((0) (1 4 2) (3 5 6) (7))
(format nil ""{("{"C"","})"", "}"
           (mapcar #'(lambda (x) (mapcar #'bell-name x))
           (cycles !13572468)))
   ⇒ "(1), (2,5,3), (4,6,7), (8)"
```
tenors-fixed-p row **&optional** starting-at [Function]

Returns true if and only if all the bells of row at positions starting-at or higher are in their rounds positions. In the degenerate case of starting-at being equal to or greater than the stage of row it returns true. Note that it is equivalent to (not (null (alter-stage row starting-at))). If not supplied starting-at defaults to 6, that is the position of the bell conventionally called the seven, though represented in Roan by the small integer 6. Signals a type-error if row is not a row or starting-at is not a non-negative integer.

```
(tenors-fixed-p !13254678) \Rightarrow t
(tenors-fixed-p !13254678 5) \Rightarrow t
(tenors-fixed-p !13254678 4) \Rightarrow nil
(tenors-fixed-p !54321) \Rightarrow t
(tenors-fixed-p !54321 4) \Rightarrow nil
```
### which-plain-bob-lead-head row [Function]

If row is a lead head of a plain course of Plain Bob at its stage returns a positive integer identifying which lead head it is; returns nil if row is not a Plain Bob lead head. If row is the first lead head of a plain course of Plain Bob 1 is returned, if the second 2, etc. For the purposes of this function rounds is not a Plain Bob lead head, nor is any row below minimus. Signals a type-error if row is not a row.

```
(which-plain-bob-lead-head !13527486) \Rightarrow 1
(which-plain-bob-lead-head !42638507T9E) \Rightarrow 10
(which-plain-bob-lead-head !129785634) \Rightarrow nil
(\text{which-plain-bob-lead-head} 12345) \Rightarrow \text{nil}(which-plain-bob-lead-head !132) \Rightarrow nil
```
#### which-grandsire-lead-head row **[Function**] [Function]

If row is a lead head of a plain course of Grandsire at its stage returns a positive integer identifying which lead head it is; returns nil if row is not a Grandsire lead <span id="page-14-0"></span>head. If row is the first lead head of a plain course of Grandsire 1 is returned, if the second 2, etc. For the purposes of this function rounds is not a Grandsire lead head, nor is any row below minimus. Signals a type-error if row is not a row.

```
(which-plain-bob-lead-head !1253746) \Rightarrow 1
(which-plain-bob-lead-head !28967453) \Rightarrow 4
(which-plain-bob-lead-head !135264) \Rightarrow nil
(which-plain-bob-lead-head !1243) \Rightarrow 1
(\text{which-plain-bob-lead-head} 12345) \Rightarrow \text{nil}
```
### 2.3.2 Permuting rows

permute row &rest changes **in the set of the set of the set of the set of the set of the set of the set of the set of the set of the set of the set of the set of the set of the set of the set of the set of the set of the s** 

Permutes row by the changes in turn. That is, row is first permuted by the first of the changes, then the resuling row is permuted by second of the changes, and so on. Returns the row resulting from applying all the changes. So long as one or more changes are supplied the returned row is always a freshly created one: row and none of the changes are modified (as you'd expect, since they are intended to be viewed as immutable). The row and all the changes should be rows.

At each step of permuting a row by a change, if the row is of higher stage than the change, only the first stage bells of the row are permuted, where stage is the stage of the change, all the remaining bells of the row being unmoved. If the row is of lower stage than the change, it is as if the row were extended with bells in their rounds' positions for all the bells stage and above. Thus the result of each permuation step is a row whose stage is the larger of those of the row and the change.

If no changes are supplied row is returned. Signals a type-error if row or any of the changes are not rows.

```
(permute !34256 !35264) ⇒ !145362
(permute !34125 !4321 !1342) ⇒ !24315
(permute !4321 !654321) ⇒ !651234
(let ((r !13572468))
 (list (eq (permute r) r)
        (equalp (permute r (rounds 8)) r)
        (eq (permute r (rounds 8)) r)))
   \Rightarrow (t t nil)
```
permute-collection collection change [Function] permute-by-collection row collection  $[Function]$ npermute-collection collection change [Function] npermute-by-collection row collection  $\mathbb{F}_q$  [Function]

Permutes each of the elements of a sequence or hash-set and an individual row, collecting the results into a similar collection. The permute-collection version permutes each the elements of collection by change; permute-by-collection permutes row by each of the elements of collection by change. The return value is a list, vector or hash-set if collection is a list, vector or hash-set, respectively. The permute-collection and permute-by-collection versions always return a fresh collection; the npermute-collection and npermute-by-collection versions modify collection, replacing its contents by the permuted rows. If collection is a sequence <span id="page-15-0"></span>the contents of the result are in the same order: that is, the Nth element of the result is the Nth element supplied in collection permuted by or permuting change or row. If collection is a vector, permute-collection and permute-by-collection always return a simple, general vector.

If the result is a sequence, or if all the elements of collection were of the same stage as one another, it is guaranteed that the result will be the same length or cardinality as collection. However, if collection is a hash-set containing rows of different stages the result may be of lower cardinality than then the supplied hash-set, if collection contained two or more elements that were not equalp because they were of different stages, but after being permuted by, or permuting, a higher stage row the results are equalp.

Signals a type-error if change, row or any of the elements of collection are not rowss, or if collection is not a sequence or hash-set.

#### generate-rows changes &optional initial-row [Function] ngenerate-rows changes **&optional** initial-row [Function]

Generates a sequence of rows by permuting a starting row successively by each element of the sequence changes. The elements of changes should be rows. If initial-row is supplied it should be a row. If it is not supplied, rounds at the same stage as the first element of changes is used; if changes is empty, rounds at \*default-stage\* is used. Two values are returned. The first is a sequence of the same length as changes, and the second is a row. So long as changes is not empty, the first element of the first return value is initial-row, or the default rounds. The next value is that row permuted by the first element of changes; then that row permuted by the next element of changes, and so on, until all but the last element of changes has been used. The second return value is the last element of the first return value permuted by the last element of changes. If changes is empty, then the first return value is also empty, and initial-row, or the default rounds, is the second return value. Thus, for most methods, if changes are the changes of a lead, the first return value will be the rows of a lead starting with initial-row, and the second return value the lead head of the following lead.

If changes is a list, the first return value is a list; if changes is a vector, the first return value is a vector. The generate-rows function always returns a fresh sequence as its first return value, while ngenerate-rows resuses changes, replacing its elements by the permuted rows and returning it. The fresh vector created and returned by generate-rows is always a simple, general vector.

Signals an error if initial-row is neither a row nor nil, if changes isn't a sequence, or if any elements of changes are not rows.

```
(multiple-value-list
 (generate-rows '(!2143 !1324 !2143 !1324) !4321))
   ⇒ ((!4321 !3412 !3142 !1324) !1234)
```
#### permutation-closure &rest rows [Function]

Returns a list of distinct rows that can be generated by permuting, repeatedly if necessary, any of the rows by themselves or any others of the rows. If the rows are not all of the same stage, the lower stage ones are converted to the highest stage

<span id="page-16-0"></span>present before the closure operation is performed. The order of the returned rows is undefined. Signals a type-error if any of the rows is not a row.

```
(permutation-closure !13425 !1324 !123465)
 ⇒ (!143265 !142365 !124365 !142356 !143256 !124356
     !134265 !132465 !123456 !123465 !132456 !134256)
```
inverse row [Function]

Returns the inverse of the row row. That is, the row, r, such that when row is permuted by r, the result is rounds. A theorem of group theory implies also that when  $r$  is permuted by row the result will also be rounds. Signals a type-error if row is not a row.

 $(inverse$  !13427586)  $⇒$  !14236857 (inverse !14236857) ⇒ !13427586 (inverse !12436587) ⇒ !12436587 (inverse !12345678) ⇒ !12345678

#### permute-by-inverse row change  $\Box$  [Function]

Equivalent to (permute row (inverse change)). Signals a type-error if either row or change is not a row.

(permute-by-inverse !13456287 !45678123) ⇒ !28713456 (permute-by-inverse !54312 !2438756) ⇒ !54137862 (permute-by-inverse !762345 !4312) ⇒ !6271345

#### <span id="page-16-1"></span>alter-stage row **&optional** new-stage intervention and intervention and intervention and intervention and intervention

If there is a row, r, of stage new-stage such that (equalp (permute (rounds newstage)  $r$ ) row) then returns  $r$ , and otherwise nil. That is, it returns a row of the new-stage such that the first bells are as in row, and any new or omitted bells are in rounds order. If not supplied new-stage defaults to the current value of \*default-stage\*. Signals a type-err if row is not a row or new-stage is not a stage.

```
(alter-stage !54321 10) ⇒ !5432167890
(alter-stage !5432167890 6) ⇒ !543216
(alter-stage !54321 4) \Rightarrow nil
(alter-stage !5432167890 4) \Rightarrow nil
```
### 2.4 Place notation

Place notation is a succinct notation for writing sequences of changes, and is widely used in change ringing. Roan provides functions for reading and writing place notation, producing lists of rows, representing changes.

Place notation manipulated by Roan is extended to support jump changes and comma as an unfolding operator for easy notation of palindromic sequences of changes.

Jump changes may be included in the place notation in two ways. Within changes may appear parenthesized pairs of places, indicating that the bell in the first place jumps to the second place. Thus the change (13)6 corresponds to the jump change 231546. As usual implied leading or lying places may be omitted, so that could also be written simply (13). However, just as with ordinary place notation, all internal places must be noted explicitly;

for example, the change  $(13)(31)$  is illegal, and must be written  $(13)(31)$ . Using this notation the first half-lead of London Treble Jump Minor can be written 3x3.(24)x2x(35).4x4.3.

Jump changes may also be written by writing the full row between square brackets. So that same half-lead of London Treble Jump Minor could instead be notated  $3x3[134265]x2x[214536]4x4.3$ . Or they can be mixed  $3x3[134265]x2x(35)$ .4x4.3.

Palindromes may be conveniently notated using a comma operator, which means the changes preceding the comma are rung backwads, following the last of the changes before the comma, which is not repeated; followed by the changes following the comma, similarly unfolded. Thus  $x3x4,2x3$  is equivalent to  $x3x4x3x2x3x2$ . A piece of place notation may include at most one comma. Neither the changes before the comma nor after it may be empty. Any piece of place notation including a comma is necessarily of even length.

If jump changes appear in place notation that is being unfolded then when rung in reverse the jump changes are inverted; this makes no difference to ordinary changes, which are always involutions, but is important for jump changes that are not involutions. If the central change about which the unfolding operation takes place, that is the last change in a sequence of changes being unfolded, is not an involution an error is signaled. As an example, a plain lead of London Treble Jump Minor can be notated as  $3x3.(24)x2x(35).4x4.3,2$  which is equivalent to  $3x3.(24)x2x(35).4x4.3.4x4.(53)x2x(42).3x3.2.$ 

While place notation is normally written using dots (full stops) only between non-cross changes, parse-place-notation will accept, and ignore, them between any changes, adjacent to other dots, and before and after place notation to be parsed. This may simplify operation with other software that emits place notation with extraneous dots.

Just as Roan can augment the Lisp reader with '!' to read rows, it can augment it with the '#!' reader macro to read place notatation. The stage at which the place notation is to be interpreted can be written as an integer between the '#' and the '!'. If no explict stage is provided the current value (at read time) of \*default-stage\* is used. The sequence of place notation must be followed by a character that cannot appear in place notation, such as whitespace, or by end of file. There is an exception that an unbalanced close parenthesis will also end the reading; this allows using this to read place notation in lists and vectors without requiring whitespace following the place notation. The place notation may be extended with the comma unfolding operator, and with jump changes. The stage at which the place notation is being iterpreted is not considered in deciding which characters to consume; all that might apply as place notation at any stage will be consumed. If some are not appropriate an error will only be signaled after all the continguous, place notation characters have been read.

Note that, unlike rows, which are Lisp atoms, the result of reading place notation is a list, so '#!' quotes it. This is appropriate in the usual case where the result of '#!' is evaluated, but if used in a context where it is not evaluated care must be exercised.

This '#!' syntax can be turned on and off by using [\[roan-syntax\], page 7.](#page-9-0) By default it is off when Roan is loaded. It is also possible to control this syntax by using [Named Readta](https://github.com/melisgl/named-readtables/)bles (<https://github.com/melisgl/named-readtables/>); see [\[roan-syntax\], page 7,](#page-9-0) for further details.

```
ROAN> #6!x2,1
(!214365 !124365 !214365 !132546)
ROAN> '(symbol #6!x2,1 x #6!x2x1)
(SYMBOL '(!214365 !124365 !214365 !132546) X
        '(!214365 !124365 !214365 !132546))
ROAN> '(symbol ,#6!x2,1 x ,#6!x2x1)
(SYMBOL (!214365 !124365 !214365 !132546) X
        (!214365 !124365 !214365 !132546))
ROAN> #6!x2
(!214365 !124365)
ROAN> (equalp #10!x1x4,2 #10!x1x4x1x2)
T
ROAN> #6!x3.(13)(64)
(!214365 !213546 !231645)
ROAN> #6!x3.(13).(64)
(!214365 !213546 !231546 !132645)
ROAN> #6!x3[231546](64)
(!214365 !213546 !231546 !132645)
```
parse-place-notation string & key stage start end junk-allowed [Function] Parses place notation from string, returning a list of rows, representing changes, of stage stage. The place notation is parsed as applying to stage stage, which, if not supplied, defaults to current value of \*default-stage\*. Only that portion of string between start and end is parsed; start should be a non-negative integer, and end either an integer larger than start or nil, which latter is equivalent to the length of string. If junk-allowed, a generalized Boolean, is nil, the default, string must consist of the place notation parsed and nothing else; otherwise non-place notation characters may follow the place notation. For purposes of parsing stage is not initially considered: if the place notation is only appropriate for higher stages it will not terminate the parse even if junk-allowed is true, it will instead signal an error. Two values are returned. The first is a list of rows, the changes parsed. The second is the index of the next character in string following the place notation that was parsed.

If the section of string delimited by start and end does not contain place notation suitable for stage a parse-error is signaled. If string is not a string, stage is not a stage or start or end are not suitable bounding index designators a type-error is signaled.

(multiple-value-list (parse-place-notation "x2.3" :stage 6))  $⇒$  ((!214365 !124365 !213546) 4)

read-place-notation **&optional** stream stage eof-error-p eof-value [Function] recursive-p

Reads place notation from a stream, resulting in a list of rows representing changes. Reads all the consecutive characters that can appear in (extended) place notation, and then tries to parse them as place notation. It accumulates characters that could appear as place notation at any stage, even stages above stage. The sequence of place notation must be followed by a character that cannot appear in place notation, such as whitespace, or by end of file. There is an exception, in that an unbalanced

<span id="page-19-1"></span>close parenthesis will also end the read; this allows using this to read place notation in lists and vectors without requiring whitespace following the place notation. The place notation may be extended with the comma unfolding operator, and with jump changes, as in parse-place-notation. The argument stream is a character stream open for reading, and defaults to the current value of \*standard-input\*; stage is a stage, an integer, and defaults to the current value of \*default-stage\*; and eoferror-p, eof-value and recursive-p are as for the standard read function, defaulting to t, nil and nil, respectively. Returns a non-empty list of rows, all of stage stage. Signals an error if no place notation constituents are available, if the characters read cannot be parsed as (extended) place noation at stage, or if one of the usual errorneous conditions while reading occurs.

#### <span id="page-19-0"></span>write-place-notation changes  $&key$  stream escape comma elide [Function] cross upper-case jump-changes

Writes to stream characters representing place notation for changes, a list of rows.

The list changes should be a non-empty list of rows, all of the same stage. The stream should a character stream open for writing. It defaults to the current value of \*standard-output\*. If the generalized boolean escape, which defaults to the current value of \*print-escape\*, is true the place notation will be written using the '#!' read macro to allow the Lisp read function to read it; in this case the stage will always be explicitly noted between the '#' and the '!'. If the generalized boolean upper-case, which defaults to the current value of \*print-bells-upper-case\*, is true positions notated using letters will be written in upper case, and otherwise in lower case.

The argument cross controls which character is used to denote a cross change at even stages. It must be a character designator for  $*\x$ ,  $*\X$  or  $*\$ , and defaults to the current value of \*cross-character\*.

The argument jump-changes should be one of nil, : jumps or : full. It determines how jump changes will be notated. If it is nil and changes contains any jump changes an error will be signaled. If it is :jumps any jump changes will be notated using pairs of places between parentheses. While parse-place-notation and read-place-notation can interpret ordinary conjunct motion or even place making notated in parentheses, write-place-notation will only use parentheses for bells actually moving more than one place. If jump-changes is :full jump changes will be notated as a row between square brackets. Again, while ordinary changes notated this way can be parsed or read, write-place-notation will only use bracket notation for jump changes.

The argument elide determines whether, and how, to omit leading and/or lying places. If the stage of the changes in changes is odd, or if elide is nil, no such elision takes place. Otherwise elide should be one of :interior, :leading, :lying or :lead-end, which last is its default value. For any of these non-nil values leading or lying places will always be elided if there are interior places. They differ only for hunts (that is, changes with both a leading and lying place, and no interior places). If :interior, no elision takes place if there are no interior places. If :leading, the '1' is elided as implicitly available. If :1 $ying$ , the lying place is elided, so that the result is always '1'. The value :lead-end specifies the same behavior as :lying for all the elements <span id="page-20-2"></span>of changes except the last, for which it behaves as :leading; this is often convenient for notating leads of treble dominated methods at even stages.

If the generalized boolean comma is true an attempt is made to write changes using a comma operator separating it into palindromes. In general there can be multiple ways of splitting an arbitrary piece of place notation into palindromes. If this is the case the choice is made to favor first a division that has the palindrome after the comma of length one, and if that is not possible the division that has the shortest palindrome before the comma. Any sequence of changes of length two can be trivially divided into palindromes, but notating them with a comma is unhelpful, so comma applies only to even length lists of changes of length greater than two. Whether or not a partitioning into palindromes was possible can be determined by examining the second value returned by this function, which will be true only if a comma was written.

Returns two values, changes, and a generalized Boolean indicating whether or not the result was written with a comma.

Signals an error if changes is empty, or contains rows of different stages, if stream is not a character stream open for writing, or if any of the usual IO errors occurs.

#### <span id="page-20-0"></span>place-notation-string changes &key comma elide cross upper-case [Function] allow-jump-changes

Returns a string of the place notation representing the list changes. The arguments are the same as the like named arguments to  $write$ -place-notation. A leading ' $\#!$ ' is never included in the result.

Signals a type-error if any elements of changes are not rows. Signals an error if changes is empty or contains rows of different stages.

```
(multiple-value-list
  (place-notation-string #8!x1x4,1 :elide nil))
    ⇒ ("x18x14x18x18" nil)
(multiple-value-list
 (place-notation-string #8!x1x4,1 :comma t))
    ⇒ ("x1x4,8" t)
(multiple-value-list
 (place-notation-string #8!x1x4,2 :elide :interior))
    \Rightarrow ("x18x4x18x18" nil)
```
### <span id="page-20-1"></span>canonicalize-place-notation string-or-changes &key stage [Function]

comma elide cross upper-case allow-jump-changes

Returns a string representing the place notation in a canonical form. If string-orchanges is a string it should be parseable as place notation at stage, which defaults to the current value of \*default-stage\*, and otherwise it should be a list of rows, all of the same stage. Unless overridden by the other keyword arguments, which have the same effects as for write-place-notation, the canonical form is a compact one using lower case 'x' for cross, upper case letters for high place names, lead-end style elision of external places, a comma for unfolding if possible, and notating jump changes as jumps within parentheses.

Signals a type-error if string-or-changes is neither a string nor a list, or if it is a list containing anything other than rows. Signals a parse-error if string-or-changes

<span id="page-21-0"></span>is a string and is not parseable at stage, or if stage is not a stage. Signals an error if cross is not a suitable character designator, if allow-jump-changes is not one of its allowed values, or if string-or-changes is a list containing rows of different stages. See [\[write-place-notation\], page 17.](#page-19-0)

```
(multiple-value-list
  (canonicalize-place-notation "-16.X.14-6X1" :stage 6))
    \Rightarrow ("x1x4,6" t)
(multiple-value-list
  (canonicalize-place-notation "-3-[134265]-1T-" :stage 12))
    \Rightarrow ("x3x(24)x1x" nil)
```
#### \*cross-character\* [Variable]

The character used by default as "cross" when writing place notation. Must be a character designator for one of  $\#\x$ ,  $\#\x$  or  $\#\$ -. Its initial default value is a lower case 'x',  $\#\x$ .

### <span id="page-22-0"></span>3 Hash-sets

For change ringing applications it is often useful to manipulate sets of rows. That is, unordered collections of rows without duplicates. To support this and similar uses Roan supplies hash-sets, which use equalp as the comparison for whether or not two candidate elements are "the same". In addition, equalp can be used to compare two hash-sets themselves for equality: they are equalp if they contain the same number of elements, and each of the elements of one is equalp to an element of the other.

```
(equalp (hash-set !12345678 !13572468 !12753468 !13572468)
        (hash-set-union (hash-set !12753468 !12345678)
                        (hash-set !13572468 !12753468 !13572468)))
   ⇒ t
```
#### ${\tt hash-set} \hspace{4cm} [\text{Type}]$

A set data structure, with element equality determined by equalp. That is, no two elements of such a set will ever be equalp, only one of those added remaining present in the set. Set membership testing, adding new elements to the set, and deletion of elements from the set is, on average, constant time. Two hash-sets can be compared with equalp: they are considered equalp if and only if they contain the same number of elements, and each of the elements of one is equalp to an element of the other.

#### make-hash-set & key size rehash-size rehash-threshold [Function] initial-elements

Returns a new hash-set. If initial-elements is supplied and non-nil, it must be a list of elements that the return value will contain; otherwise an empty set is returned. If any of size, rehash-size or rehash-threshold are supplied they have meanings analagous to the eponymous arguments to make-hash-table.

```
hash-set &rest initial-elements [Function]
```
Returns a new hash-set containing the elements of initial-elements. If no initialelements are supplied, the returned hash-set is empty.

```
(hash-set 1 : foo 2 : foo 1) \Rightarrow #<HASH-SET 3>
(hash-set-elements (hash-set 1 :foo 2 :foo 1))
    \Rightarrow (1 2 :foo)
(hash-set-elements (hash-set)) \Rightarrow nil
```
hash-set-copy set & key size rehash-size rehash-threshold [Function]

Returns a new hash-set containing the same elements as the hash-set set. If any of size, rehash-size or rehash-threshold are supplied they have the same meanings as the eponymous arguments to copy-hash-table. A type-error is signaled if set is not a hash-set.

### 3.1 Properties of hash-sets

#### hash-set-count set **intervals** and the set of  $\alpha$  [Function]

Returns a non-negative integer, the number of elements the hash-set set contains. Signals a type-error if set is not a hash-set.

```
(hash-set-count (hash-set 11234 11342 11234)) \Rightarrow 2(hash-set-count (hash-set)) \Rightarrow 0
```
<span id="page-23-0"></span>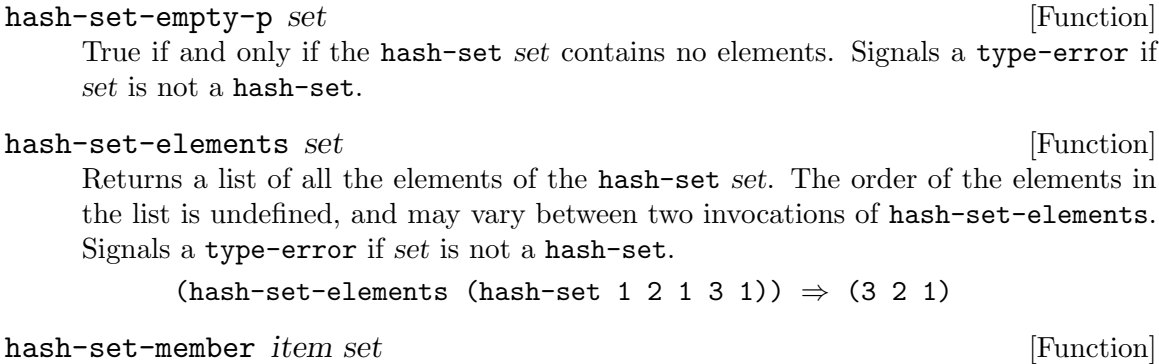

True if and only if item is an element of the hash-set set. Signals a type-error if set is not a hash-set.

(hash-set-member !1342 (hash-set !1243 !1342))  $\Rightarrow$  t  $(hash-set-member$  !1342  $(hash-set$  !12435 !12425))  $\Rightarrow$  nil

hash-set-subset-p subset superset **intervalsed** [Function]

hash-set-proper-subset-p subset superset [Function] The hash-set-subset-p predicate is true if and only if all elements of subset occur in superset. The hash-set-proper-subset-p predicate is true if and only that

is the case and further that subset does not contain all the elements of superset. type-error is signaled if either argument is not a hash-set.

(hash-set-subset-p (hash-set 1) (hash-set 2 1)  $\Rightarrow$  t (hash-set-proper-subset-p (hash-set 1) (hash-set 2 1)  $\Rightarrow$  t (hash-set-subset-p (hash-set 1 2) (hash-set 2 1)  $\Rightarrow$  t (hash-set-proper-subset-p (hash-set 1 2) (hash-set 2 1)  $\Rightarrow$  nil (hash-set-subset-p (hash-set 1 3) (hash-set 2 1)  $\Rightarrow$  nil (hash-set-proper-subset-p (hash-set 1 3) (hash-set 2 1)  $\Rightarrow$  nil

### 3.2 Modifying hash-sets

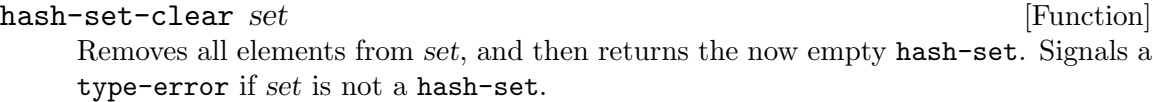

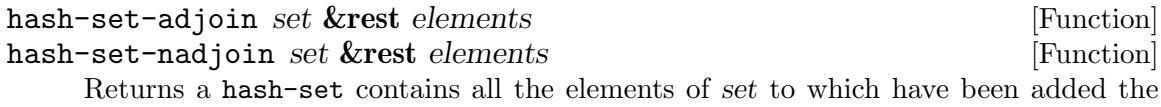

elements. As usual duplicate elements are not added, though exactly which of any potential duplicates are retained is undefined. The hash-set-adjoin function returns a freshly created hash-set and does not modify set, while hash-set-nadjoin modifies and returns set. Signals a type-error if set is not a hash-set.

```
(hash-set-elements (hash-set-adjoin (hash-set 1 2 3) 4 3 2))
   ⇒ (3 4 1 2)
```
### hash-set-nadjoinf set &rest elements [Macro]

Adds elements to set, which should be a location suitable as a first argument to setf containing a hash-set, which is modified. As usual duplicate elements are not added, <span id="page-24-0"></span>though exactly which of any potential duplicates are retained is undefined. Returns set Signals a type-error if set does not contain a hash-set.

```
(let ((s (hash-set !1324 !3412 !4321)))
 (adjoinf s !1234 !3412 !4231)
 (hash-set-elements s))
   ⇒ (!3412 !4231 !1234 !3412 !4321 !1324)
```
hash-set-remove set &rest elements [Function] Returns a new hash-set that contains all the elements of set that are not equalp to any of the elements. Signals a type-error if set is not a hash-set.

### hash-set-delete set &rest elements [Function] Deletes from the hash-set set all elements equalp to elements of elements, and returns the modified set. Signals a type-error if set is not a hash-set.

#### hash-set-deletef set &rest elements [Macro]

Deletes from set, which should be a location suitable as a first argument to setf contains a hash-set, all its elements equalp to any of the elements. Returns set. Signals a type-error if the set does not contain a hash-set.

```
(let ((s (hash-set !3524 !5432 !4253 !2345)))
  (hash-set-deletef s !2345 !5432)
 (hash-set-elements s))
  ⇒ (!4253 !3524)
```
hash-set-difference set &rest more-sets [Function] hash-set-ndifference set &rest more-sets [Function]

Returns a hash-set containing all the elements of set that not contained in any of more-sets. The hash-set-difference version returns a fresh hash-set, and does not modify set or any of the more-sets. The hash-set-ndifference version modifies and returns set, but does not modify any of more-sets. Signals a type-error if set or any of more-sets are not hash-sets.

```
(hash-set-elements
 (hash-set-difference
    (hash-set !12345 !23451 !34512 !45123)
    (hash-set !23451 !54321 !12345)))
   ⇒ (!34512 !45123)
```
hash-set-union &rest sets [Function]

Returns a hash-set containing all the elements that appear in one or more of the sets. The hash-set-union version returns a fresh hash-set, and does not modify any of the sets. The hash-set-nunion may modify or destroy one or more of the sets, and the return value may or may not be eq to one of them. Signals a type-error if any of the sets are not hash-sets.

hash-set-nunion &rest sets [Function]

```
(coerce
  (hash-set-elements
    (hash-set-union
      (apply #'hash-set (coerce "abcdef" 'list))
      (apply #'hash-set (coerce "ACEG" 'list))))
  'string)
    ⇒ "FaeGbcd"
(hash-set-empty-p (hash-set-union)) \Rightarrow t
```
hash-set-intersection set &rest more-sets [Function] hash-set-nintersection set &rest more-sets [Function] Retuns a hash-set such at all of its elements are also elements of set and of all the more-sets. The hash-set-intersection version returns a fresh hash-set, and does not modify set or any of the more-sets. The hash-set-nintersection version may modify or destroy set and one or more of the more-sets, and the return value may or may not be eq to one of them. Signals a type-error if set or any of more-sets are not hash-sets.

```
(coerce
  (hash-set-elements
    (hash-set-intersection
      (apply #'hash-set (coerce "abcdef" 'list))
      (apply #'hash-set (coerce "ACEG" 'list))))
  'string)
    ⇒ "EaC"
```
### 3.3 Iterating over hash-sets

```
map-hash-set function set [Function] [Function]
     Calls function on each element of the hash-set set, and returns nil. The order
     in which the elements of set have function applied to them is undefined. With one
     exception, the behavior is undefined if function attempts to modify the contents of
     set: function may call hash-set-delete to delete the current element, but no other.
     A type-error is signaled if set is not a hash-set.
```

```
(let ((r nil))
  (map-hash-set #'(lambda (e)
                    (push (list e (in-course-p e)) r))
                (hash-set !135246 !123456 !531246))
 r)
   ⇒ ((!135246 nil) (!531246 nil) (!123456 t))
```
do-hash-set (var set **&optional** result-form) **&body** body [Macro] Evaluates the body, an implicit progn, repeatedly with the symbol var bound to the elements of the hash-set set. Returns the result of evaluating result-form, which defaults to nil, after the last iteration. A value may be returned by using return or return-from nil, in which case result-form is not evaluated. The order in which the elements of set are bound to var for evaluating body is undefined. With one exception the behavior is undefined if body attempts to modify the contents of set:

<span id="page-26-0"></span>function may call hash-set-delete to delete the current element, but no other. A type-error is signaled if set is not a hash-set.

```
(let ((r nil))
  (do-hash-set (e (hash-set !135246 !123456 !531246) r)
    (push (list e (in-course-p e) r))))
   ⇒ ((!531246 nil) (!123456 t) (!135246 nil))
```
In addition, it is possible to iterate over a hash-set using the iterate ([https: / /](https://common-lisp.net/project/iterate/) [common-lisp.net/project/iterate/](https://common-lisp.net/project/iterate/)) macro, by using the for...:in-hash-set... construct.

```
(iter (for element :in-hash-set (hash-set !135246 !123456 !531246))
     (collect (list element (in-course-p element))))
   ⇒ ((!531246 nil) (!135246 nil) (!123456 t))
```
### <span id="page-27-0"></span>4 Patterns

Roan provides a simple pattern language for matching rows. This is useful, among other things, for counting rows considered particularly musical or unmusical.

A pattern string describes the bells in a row, with several kinds of wildcards and other constructs matching multiple bells. Bells' names match themselves, so, for example, "13572468" matches queens on eight. A question mark matches any bell, and an asterisk matches runs of zero or more bells. Thus "\*7468", at major, matches all twentyfour 7468s, and "?5?6?7?8" matches all twenty-four major rows that have the 5-6-7-8 in the positions they are in in tittums. Alternatives can be separated by the pipe character, '|'. Thus "13572468|12753468" matches either queens or Whittingtons. Concatentation of characters binds more tightly than alternation, but parentheses can be used to group subexpressions. Thus " $*(41516)(41516)78$ " at major matches all 144 combination rollups. When matched against two major rows "?\*12345678\*?" matches wraps of rounds, but not either row being rounds.

Two further notations are possible. In each case it does not extend what can be expressed, it merely makes more compact something that can be expressed with the symbols already described. The first is a bell class, which consits of one or more bell names within square brackets, and indicates any one of those bells. Thus an alternative way to match the 144 combination rollups at major is  $"*[456][456]78"$ .

A more compact notation is also available for describing runs of consecutive bells. Two bell symbols separated by a hyphen represent the run of bells from one to the other. Thus "\*5-T" matches all rows ending 567890ET. If such a run description is followed by a solidus, '/', and a one or two digit integer, it matches all runs of the length of that integer that are subsequences of the given run. Thus  $"2-8/4"$  is equivalent to  $"*(2345|3456|4567|5678)"$ . If instead of a solidus a percent sign,  $\%$ , is used it matches subsequences of both the run and its reverse. Thus "1-6%4\*" matches all little bell runs off the front of length four selected from the bells 1 through 6, and is equivalent to the pattern "(1234|4321|2345|5432|3456|6543)\*". There is some possible ambiguity with this notation, in that the second digit of an integer following a solidus or percent sign could be interpreted as a digit or a bell symbol. In these cases it is always interpreted as a digit, but the other use can be specified by using parentheses or a space.

Spaces, but no other whitespace, can be included in patterns. However no spaces may be included within bell classes or run descriptions. Thus " 123 [456] 7-T/3  $*$  " is equivalent to "123[456]7-T/3<sup>\*</sup>", but both "123[456]7-T/3<sup>\*</sup>" and "123[456]7-T / 3<sup>\*</sup>" are illegal, and will cause an error to be signaled.

In addition to strings, patterns may be represented by parse trees, which are simple list structures made up of keywords and bells (that is, small, non-negative integers). Strings are generally more convenient for reading and writing patterns by humans, but parse trees can be more convenient for programmatically generated patterns. The function pattern-parse converts the string representation of a pattern to such a tree structure. Sequences of elements are represented by lists starting with :sequence; alternatives by lists starting with :or; bell classes by lists of the included bells preceded by :class; runs by a list of the form (: run start end length bi), where start is the starting bell, end the ending bell, length the length of the run, and bi is a generalized boolean saying whether or not the runs are bidirectional; bells are represented by themselves; and '?' and '\*' by : one and : any,

<span id="page-28-0"></span>respectively. The elements of the : sequence and : or lists may also be lists themselves, representating subexpressions. For example, the string " $(?[234]*[^{*}4-9\%4?)*T"$  is equivalent to the tree

```
(:sequence (:or (:sequence :one (:class 1 2 3) :any)
                (:sequence :any (:run 3 8 4 t) :one))
           :any
           11)
```
row-match-p pattern row **&optional** following-row [Function] Determines whether row, or pair of consecutive rows, row and following-row, match a pattern. If following-row is supplied it should be of the same stage as row. The pattern may be a string or a tree, and should be constructed to be appropriate for the stage of row; an error is signaled if it contains explicit matches for bells of higher stage than row. Returns a generalized boolean indicating whether or not pattern matches.

```
(row-match-p "*[456][456]78" !32516478) \Rightarrow t
(row-match-p "*[456][456]78" !12453678) ⇒ nil
(row-match-p "*[456][456]78" !9012345678) \Rightarrow t
(row-match-p "?*123456*?" !651234 !562143) ⇒ t
(row-match-p "?*123456*?" !651234 !652143) ⇒ nil
(row-match-p "?*123456*?" !123456) ⇒ nil
(row-match-p '(:sequence :any 6 7) !65432178) \Rightarrow t
(row-match-p '(:sequence :any 6 7) !23456781) \Rightarrow nil
```
Signals an error if pattern cannot be parsed as a pattern, if row is not a row, if following-row is neither a row nor nil, if pattern contains bells above the stage of row, or if following-row is a row of a different stage than row.

Care should be used when matching against two rows. In the usual use case when searching for things like wraps every row typically will be passed twice to this method, first as row and then as following-row. A naive pattern might end up matching twice, and thus double counting. For example, if at major "\*12345678\*" were used to search for wraps of rounds it would match whenever row or following-row were themselves rounds, possibly leading to double counting. Instead a search for wraps of rounds might be better done against something like "?\*12345678\*?".

#### parse-pattern pattern **&optional** stage [Function]

Converts a string representation of a pattern to its parse tree, and returns it. The stage is the stage for which pattern is parsed, and defaults to \*default-stage\*. If pattern is a non-empty list it is presumed to be a pattern parse tree and is returned unchanged. Signals a type-error if pattern is neither a string nor a non-empty list, or if stage is not a stage. Signals a parse-error if pattern is a string but cannot be parsed as a pattern, or contains bells above those appropriate for stage.

```
(parse-pattern "(?[234]*|*4-9%4?)*T" 12)
   ⇒
 (:sequence (:or (:sequence :one (:class 1 2 3) :any)
                 (:sequence:any(:run 3 8 4 t):one)):any
            11)
```
<span id="page-29-0"></span>format-pattern tree &optional upper-case [Function] Returns a string that if parsed with parse-pattern, would return the parse tree tree. Note that the generation of a suitable string from tree is not unique, and this function simply returns one of potentially many equivalent possibilities. The case of any bells represented by letters is controlled by upper-case, which defaults to the current value of \*print-bells-upper-case\*. Signals an error if tree is not a parse tree for a pattern.

```
(format-pattern '(:sequence 0 1 2 :any 7) t) \Rightarrow "123*8"
```
#### named-row-pattern name **&optional** stage covered [Function]

Returns a pattern, as a parse tree, that matches a named row at stage. The name is one of those listed below. If stage is not supplied it defaults to the current value of \*default-stage\*. If covered, a generalized boolean, is non-nil the row('s) that will be matched will assume an implicit tenor. If covered is not supplied it defaults to nil for even stages and t for odd stages. If there is no such named row known that corresponds to the values of stage and covered nil is returned. Signals an error if name is not a keyword or is not a known named row name as enumerated below, or if stage is not a stage.

The supported values for name, and the stages at which they are defined, are:

#### :backrounds

any stage

- :queens uncovered singles and above, or covered two and above.
- :kings uncovered minimus and above, or covered singles and above; note that kings at uncovered minor or covered doubles is the same row as Whittingtons at those stages

#### :whittingtons

uncovered minor and above, or covered doubles and above; note that Whittingtons at uncovered minor or covered doubles is the same row as kings at those stages

#### :double-whittingtons

covered cinques or uncovered maximus, only

:roller-coaster

covered caters or uncovered royal, only

#### :near-miss

any stage

```
(format-pattern (named-row-pattern :whittingtons 10 nil))
   ⇒ "1234975680"
(format-pattern (named-row-pattern :whittingtons 9 t)
   ⇒ "123497568"
(format-pattern (named-row-pattern :whittingtons 9 nil))
   ⇒ "123864579"
(named-row-pattern :whittingtons 4)
   ⇒ nil
```
<span id="page-30-0"></span>An error signaled when attempting to parse a malformed row pattern. Contains three potenitally useful slots accessible with pattern-parse-error-message, pattern-parse-error-pattern and pattern-parse-error-index.

### 4.1 Counting matches

Often one would like to count how many times a variety of patterns match many different rows. To support this use Roan provides match-counters. After creating a match-counter with make-match-counter you add a variety of patterns to it, with add-pattern or add-patterns, each with a label, which will typically be a symbol or string, but can be any Lisp object. You then apply the match-counter to rows with record-matches, and query how many matches have occurred with match-counter-counts.

The order in which patterns are added to a match-counter is preserved, and is reflected in the return values of match-counter-labels, and match-counter-counts called without a second argument. Replacing an existing pattern by adding a different one with a label that is equalp to an existing one does not change the order, but deleting a pattern with remove-pattern and then re-adding it does move it to the end of the order. When a pattern has been replaced by one with an equalp label that is not eq to the original label which label is retained is undefined.

A match-counter also distinguishes matches that occur at handstroke from those that occur at backstroke. Typically you tell the match-counter which stroke the next row it is asked to match is on, and it then automatically alternates handstrokes and backstrokes for subsequent rows. For patterns that span two rows, such as wraps, the stroke is considered to be that between the rows; for example a wrap of rounds that spans a backstroke lead would be considered to be "at" backstroke.

```
(let ((m (make-match-counter 8)))
  (add-patterns m '((cru "*[456][456]78")
                     (wrap "?*12345678*?" t)
                     (lb4 "1-7%4*|*1-7%4")))
  (loop for (row following)
        on (generate-rows #8!36.6.5.3x5.56.5,2)
        do (record-matches m row following))
  (values (match-counter-counts m)))
    \Rightarrow ((cru. 3) (wrap. 1) (1b4. 5))
```
#### match-counter [Type]

Used to collect statistics on how many rows match a variety of patterns.

make-match-counter *&*optional stage [Function]

Returns a fresh match-counter, initially containing no patterns, that is configured to attempt to match patterns against rows of stage bells. If not supplied, stage defaults to the current value of \*default-stage\*. Attempts to add patterns only appropriate for a different stage or match rows of a different stage with record-matches will signal an error.

#### <span id="page-31-0"></span>add-pattern counter label pattern **&optional** double-row-p [Function] add-patterns *counter lists* [Function]

Adds one or more patterns to those matched by the match-counter count. A single pattern, pattern, is added, with label label, by add-pattern. If the generalized boolean double-row-p is true two rows (which typically should be consecutive) will be matched against pattern, and others one row; if not supplied double-row-p is nil. Multiple patterns may be added together with add-patterns: lists should be a list of lists, where the sublists are of the form (label pattern &optional double-row-p), and the patterns are added in the order given. In either case the pattern may be either a string or list structure that is a parsed pattern, such as returned by parse-pattern. If label is equalp to the label of a pattern already added to counter that pattern will be replaced, and its corresponding counts reset to zero. Either function reeturns counter. Either signals a type-error if counter is not a match-counter. Signals an error if any of the patterns are not an appropriate pattern for the stage of counter.

#### remove-pattern counter label [Function] [Function]

Removes any pattern in method-counter count with its label equalp to label. Returns t if such a pattern was found and removed, and nil otherwise. Signals a type-error if count is not a method-counter.

#### remove-all-patterns counter [Function]

Removes all the patterns in the method-counter counter, and returns a positive integer, the number of patterns so removed, if any, or nil if counter had no patterns. Signals a type-error if counter is not a match-counter.

## match-counter-pattern counter label **&optional** as-string [Function]

upper-case

Returns two values: the first is the pattern whose label in count is equalp to label, if any, and otherwise nil; the second is a generalized boolean if and only if the first value is non-nil and the pattern is to be matched against two rows rather than just one. If the generalized boolean as-string is true the pattern is returned as a string, as by format-pattern, with the case of any bells represented by letters controled by the generalized boolean upper-case; and otherwise as a parse tree, as by parse-pattern. A string return value may not be string-equal to that added to counter, but will match the same rows. If as-string is not supplied it defaults to true; if upper-case is not supplied it defaults to the current value of \*print-bells-upper-case\*. Signals a type-error if counter is not a match-counter.

#### match-counter-labels counter  $[Function]$

Returns two lists, the labels of those patterns in count that are matched against a single row, and those that are matched against two rows. Both lists are in the order in which the corresponding patterns were first added to *counter*. Signals a type-error if counter is not a match-counter.

### match-counter-counts counter & soptional label [Function]

Returns three values, the number of times the pattern with label equalp to label in counter has matched rows presented to it with record-matches since counter was reset or the relevent pattern was added to it. The first return value is the total number of matches, the second the number of matches at handstroke, and the third

<span id="page-32-0"></span>the number of matches at backstroke. If no label is supplied it instead returns three a-lists mapping the labels of the patterns in counter to the number of matches, again total, handstroke and backstroke. The elements of these a-lists are in the order in which the corresponding patterns were first added to *counter*. Returns nil if there is no pattern labeled label. Signals a type-error if counter is not a match-counter.

#### reset-match-counter counter  $\blacksquare$

Resets all the counts associated with all the patterns in counter to zero. Signals a type-error if counter is not a match-counter.

#### match-counter-handstroke-p counter  $[Function]$

Returns a generalized boolean indicating that the next row presented to counter will be a handstroke. Can be used with setf to tell counter whether or not it should consider the next row a handstroke or a backstroke. If not explicitly set again, either with (setf match-counter-handstroke-p), or with the handstroke-p argument to record-matches, whether or not subsequent rows will be considered handstroke or backstroke will alternate. Signals a type-error if counter is not a match-counter.

record-matches counter row **&optional** following-row handstroke-p [Function] Causes all the single-row patterns of counter to be matched against row, and, if a following-row is supplied and not nil, also all the double-row patterns to be matched against both rows. If the generalized boolean handstroke-p is supplied it indicates whether row is to be considered a handstroke or not, and, unless explicitly set again, either with the handstroke-p argument to record-matches by with (setf match-counter-handstroke-p), whether or not subsequent rows will be considered handroke or backstroke will alternate. That is, supplying a handtroke-p argument to record-matches is equivalent to calling (setf match-counter-handstoke-p) immediately before it. Signals a type-error if counter is not a match-counter, row is not a row, or following-row is neither a row nor nil.

### <span id="page-33-0"></span>5 Methods

Roan provides the method type to describe change ringing methods, not to be confused with CLOS methods. A method can only describe what the Central Council of Church Bell Ringers [Framework for Method Ringing \(](https://cccbr.github.io/method_ringing_framework/)https: / / cccbr . github . io / [method\\_ringing\\_framework/](https://cccbr.github.io/method_ringing_framework/)) (FMR) calls a static method, a method that can be viewed as a fixed sequence of changes, including jump changes; while this includes nearly all methods rung and named to date, it does exclude, for example, Dixonoids. A method has a name, a stage, classifacation details, and an associated place-notation, though any or all of these may be nil. In the case of the stage or place notation nil indicates that the corresponding value is not known; the same is also true if the name is nil, except for the case of Little Bob, which in the taxonomy of the FMR has no name. The stage, if known, should be a stage, and the name and place notation, if known, should be strings.

The classification follows the taxonomy in the FMR and consists of a class and three boolean attributes for jump methods, differential methods and little methods. The class may be nil, for principles and pure differentials; one of the keywords :bob, :place, :surprise, :delight, :treble-bob, :alliance, :treble-place or:hybrid, naming the corresponding class; or :hunt indicating a method with one or more hunt bells that does not fall into any of the named classes, which can only apply to jump methods. The classification consists merely of details stored in the method object, and does not necessary correspond to the actual classification of the method described by the place-notation, if supplied. The classification can be set to match the place notation by calling classify-method.

Similarly the name does not necessarily correspond to the name by which the place notation is known, unless the method has been looked up from a suitable library. See [Section 5.1 \[Methods library\], page 34.](#page-36-1)

Because ringing methods and their classes are unrelated to CLOS methods and classes, the roan package shadows the symbols common-lisp:method, common-lisp:method-name, common-lisp:class and common-lisp:class-name.

#### method [Type]

Describes a change ringing method, typically including its name, stage, classification and place notation.

method &key name jump differential little class stage place-notation [Function] Creates a new method instance, with the specified name, stage, classification and place-notation. If stage is not provided, it defaults to the current value of \*default-stage\*; to create a method with no stage :stage nil must be explicitly supplied.

A type-error is signaled if stage is supplied and is neither nil nor a stage; if either of name or place-notation are supplied and are neither nil nor a string; or if class is supplied and is neither nil nor one of the keywords :bob, :place, :surprise, :delight, :treble-bob, :alliance, :treble-place or :hybrid. A inconsistent-method-specification-error is signaled if the various classification details cannot occur together, such as a little principle.

method-name method [Function] method-jump-p method [Function]

<span id="page-34-0"></span>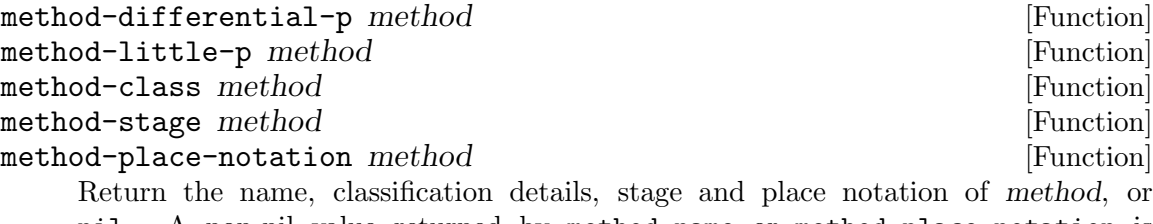

nil. A non-nil value returned by method-name or method-place-notation is a string; by method-stage a stage (that is, an integer); and by method-class one of the keywords :bob, :place, :surprise, :delight, :treble-bob, :alliance, :treble-place, or :hybrid. The predicates method-jump-p, method-differential-p and method-little-p return generalized booleans. These functions all signal a type-error if method is not a method.

Note that method-jump-p reflects the classification stored in method, while method-contains-jump-changes-p reflects the place notation of method, and they may not agree.

All these functions may be used with setf to set the relevant attributes of method. No checking is done that the string supplied as the method-place-notation is, in fact, valid place notation; however, a subsequent attempt to use invalid place notation, for example by method-changes or method-lead-head, will signal an error. Attempting to set the name or place notation to anything but a string or nil, the class to anything but nil or one of the appropriate keywords, or the stage to anything but a stage or nil signals a type-error. See [\[method-contains-jump-changes-p\], page 39,](#page-41-0)

method-title method **&optional** show-unknown [Function] Returns a string containing as much of the method's title as is known. If showunknown, a generalized boolean defaulting to false, is not true then an unknown name is described as "Unknown", and otherwise is simply omitted. Signals a type-error if method is not a method.

The one argument case can be used with setf, in which case it potentially sets any or all of the name, classification and stage of method. There is an ambiguity when parsing method titles in that there being no explicit class named can indicate with that the method has no class (principles and pure differentials) or that the class is Hybrid. When parsing titles for setf an absence of a class name is taken to mean that there is no class. Also, if there is no stage name specified when using setf with method-title the stage is set to nil; \*default-stage\* is not consulted.

```
(method-title (method "Advent" :class :surprise :stage 8))
 ⇒ "Advent Surprise Major"
(method-title (method :name "Grandsire" :class :bob :stage 9))
 ⇒ "Grandsire Caters"
(method-title (method :stage 8))
 ⇒ "Major"
(method-title (method :class :delight :stage 8) t)
 ⇒ "Unknown Delight Major
(method-title (method :name "Advent" :class :surprise :stage nil))
 ⇒ "Advent Surprise"
(method-title (method :name "Slinky" :stage 12 :class :place
                     :little t :differential t))
 ⇒ "Slinky Differential Little Place Maximimus"
(method-title (method :name "Stedman" :stage 11))
 ⇒ "Stedman Cinques"
(method-title (method :name "Meson" :class :hybrid
                     :little t :stage 12))
 ⇒ "Meson Maximus"
```
#### method-from-title *title &optional place-notation* [Function] Creates a new method instance, with its name, classification and stage as specified by title, and with the given place-notation. If the title does not include a stage name, the stage of the result is the current value of \*default-stage\*.

Note that it is not possible to distinguish hybrid methods from non-jump principles, nor jump methods with hunt bells from those without, from their titles. By convention, if no hunt bell class is specified in title a principle, that is a method without hunt bells, is assumed. If in some specific use this is not correct it can be corrected by setting method-class, and possibly method-little-p, of the resulting method as desired.

A type-error is signaled if title is not a string, or if place-notation is neither a string nor nil.

(let ((m (method-from-title "Advent Surprise Major"))) (list (method-title m) (method-class m) (method-stage m))) ⇒ ("Advent" :surprise 8)

#### <span id="page-35-0"></span>comparable-method-name string  $\text{Funch}$

If string is a suitable name for a method, returns a version appropriate for comparison with other comparable names, and otherwise returns nil.

The Central Council of Church Bell Ringers [Framework for Method Ringing](https://cccbr.github.io/method_ringing_framework/) ([https://cccbr.github.io/method\\_ringing\\_framework/](https://cccbr.github.io/method_ringing_framework/)) (FMR), appendix B describes a syntax for method names and their comparisons. This function both determines whether or not they fit within the syntax described by the FMR, and, if so, provides a canonical representation for them suitable for comparing whether or not two apparently different names will be considered the same when describing a method. This comparable representation is not intended for presentation to end users, but rather just for comparing names for equivalence.

<span id="page-36-0"></span>Signals a type-error if string is not a string.

```
(comparable-method-name "New Cambridge")
  \Rightarrow "new cambridge"
(comparable-method-name "London No.3")
  ⇒ "london no 3"
(comparable-method-name "mäkčeň E=mc<sup>2</sup>")
  ⇒ "makcen e mc2"
(comparable-method-name "Two is Too Many Spaces")
  ⇒ nil
(comparable-method-name "E\lambda\lambda\eta\nu\iota\kappa\acute{\alpha} is Greek to me")
  ⇒ nil
```
inconsistent-method-specification-error [Type]

Signaled in circumstances when the various classification details provided cannot occur together, such as a little principle.

### <span id="page-36-1"></span>5.1 Methods library

Roan provides a library of method definitions, derived from the [Central Council of Church](https://cccbr.github.io/methods-library/index.html) Bell Ringers Methods Library ([https://cccbr.github.io/methods-library/index.](https://cccbr.github.io/methods-library/index.html) [html](https://cccbr.github.io/methods-library/index.html)). These are augmented with a handful of other methods not yet in the CCCBR Library, jump methods and common alternative names for a few methods ([\[lookup-method-info\],](#page-38-0) [page 36](#page-38-0)). As delivered with Roan this library is only up to date as of the date a version of Roan was released. However, if a network connection is available, the library can be updated to the most recent version made available by the Council by using update-method-library. The Council typically updates their library weekly.

The library can be interrogated with the lookup-methods, lookup-method-by-title and lookup-methods-by-notation functions. Additional information such as dates and places of first peals containing the methods is available for some of the methods using lookup-method-info.

```
lookup-methods &key name jump differential little class stage [Function]
lookup-method-by-title title [Function]
lookup-methods-by-notation notation-or-changes &optional stage [Function]
     The lookup-methods function returns a list of named methods whose name, classi-
     fication and/or stage match those provided. If only a subset of these properties are
     provided, the return list will contain all known methods that have the provided ones.
     If name is provided, it should be a string or nil, and all the methods returned will have
     that name. The Central Council of Church Bell Ringers Framework for Method Ring-
     ing (https://cccbr.github.io/method_ringing_framework/) (FMR), appendix C
     defines the form method names may take, and a mechanism for comparing them that
     is more complex than simply comparing strings for equality. For example, "London
     No.3" and "London no 3" are considered the same names. The lookup-methods
     function uses this mechanism. See [comparable-method-name], page 33.
     The name may also contain '*' wildcard characters. Such a wildcard matches a series
```
of zero or more consecutive characters. Since the '\*' is not a character allowed in method names by the FMR there is no ambiguity: occurrences of '\*' in name are always wildcard characters. Wildcards are applicable only to name, and not to any of the other arguments to lookup-methods.

If stage is provided, it should be a stage, that is a small integer. All the methods that are returned will have that stage. While a method object can have an indeterminate stage, represented by nil, all the methods returned by lookup-methods will have a definite stage, and **nil** is not an allowed value for the *stage* argument.

If class is provided, it should be nil or one of the keywords :bob, :place, :surprise, :delight, :treble-bob, :treble-place, :alliance, :hybrid or :blank. With the exception of :blank, all the methods returned will have the specified class. The value :blank matches either nil, meaning no explicit class, or :hybrid; when writing a method's title according to the FMR the hybrid class and no class are indistinguishable, since "hybrid" is not included in the title.

If supplied, the generalized booleans little, differential and jump indicate that the returned methods should or should not have these properties. If these parameters are not supplied all otherwise matching methods in the library will be returned without regard to whether or not they have these properties.

If the title of a method is known, it can be found in the library by using lookup-method-by-title. The title should be a string. If a method with that title is in the library, it is returned; otherwise nil is returned. In general there should never be two or more different methods in the library with the same title. Matching on the title is done using the FMR's mechanism for comparing names. Wildcards cannot be used with lookup-method-by-title.

If the place notation of a method is known, and its name in the library is sought, lookup-methods-by-notation is available. The notation-or-changes should be either a string, in which case it viewed as place notation, or a list of rows, representing changes all of the same stage. The stage should be a stage; if not provided or nil the current value of \*default-stage\* is used. If notation-or-changes is a list of changes, the value of stage is ignored, the stage of those changes being used instead. Two lists are returned. The first is of methods that have the provided place notation (or corresponding changes). The second is of methods that are rotations of methods with the given place notation. Either or both lists may be empty if no suitable methods are found in the library.

There is no guarantee of what order methods are in the lists returned by lookup-methods or lookup-methods-by-notation. Instances of the "same" method returned by different invocations of these functions will typically not be eq.

A type-error is signaled if stage is not a stage (or, in the case of lookup-methodsby-notation, nil); name is not a string or nil; notation-or-changes is neither a string nor a non-empty list of rows; changes is not a non-empty list of rows; or if class is not one the allowed values. A parse-error is signaled if notation-or-changes is a string and is not parseable as place notation at *stage*. An error is signaled if *changes* is a list of rows, but they are not all of stage stage (or of  $*$ default-stage $*$  if stage is nil). A method-library-error is signaled if the method library file cannot be read or is of the wrong format.

```
(mapcar #'method-place-notation
        (lookup-methods :name "Advent"
                         :class :surprise
                         :stage 8))
   \Rightarrow ("36x56.4.5x5.6x4x5x4x7,8")
(mapcar #'method-title
        (lookup-methods :name "london no 3"
                         :class :surprise
                         :stage 10))
   ⇒ ("London No.3 Surprise Royal")
(method-place-notation
 (lookup-method-by-title "Advent Surprise Major"))
    \Rightarrow "36x56.4.5x5.6x4x5x4x7,8"
(lookup-methods :name "No such method")
   ⇒ nil
(mapcar #'method-title
        (lookup-methods :name "Cambridge*"
                         :class :surprise
                         :stage 8))
   ⇒ ("Cambridge Blue Surprise Major"
               "Cambridge Surprise Major"
               "Cambridgeshire Surprise Major")
(multiple-value-bind (n r)
    (lookup-methods-by-notation "36x56.4.5x5.6x4x5x4x7,8" 8)
      (list
        (mapcar #'method-title n)
        (mapcar #'method-title r)))
    ⇒ (("Advent Surprise Major") nil)
(multiple-value-bind (n r)
    (lookup-methods-by-notation "1.3" 3)
      (list
        (mapcar #'method-title n)
        (mapcar #'method-title r)))
    \Rightarrow (("Reverse Original Singles")
               ("Original Singles"))
(method-place-notation
 (lookup-method-by-title "Original Singles"))
    ⇒ "3.1"
```
<span id="page-38-0"></span>lookup-method-info title-or-method key [Function]

Roan's method library also stores metadata about many of the methods it contains. Each kind of such metadata is described by a keyword, which is passed to this function as key. The title-or-method may be a string or a method. If a string, it is the title of the method about which the metadata is sought. If the metadata indicated by key is available for the method it is returned; the type of the return value depends upon the kind of metadata sought. If no such metadata is available, including if key is a

<span id="page-39-0"></span>not yet supported type of metadata or if title-or-method does not correspond to any method in the library, nil is returned.

Currently supported values for key are

#### :first-towerbell-peal

Returns a string describing the first performance of the method on tower bells. No distinction if made between ringing the method on its own or ringing it in spliced.

```
:first-handbell-peal
```
Returns a string describing the first performance of the method on hand bells. No distinction if made between ringing the method on its own or ringing it in spliced.

#### :complib-id

Returns an integer, which is used to index information about the method on Composition Library (<https://complib.org/>). This can also be used to distinguish those methods added to those from the Central Council, as the added methods do not have a :complib-id, while all those from the Council do.

Others may be added in future versions of Roan.

Signals a type-error if title-or-method is neither a string nor a method, or if key is not a keyword.

```
(lookup-method-info "Advent Surprise Major"
                     :first-towerbell-peal)
    ⇒ "1988-07-31 Boston, MA (Advent)"
(lookup-method-info
  (first (lookup-methods-by-notation "36x56.4.5x5.6x4x5x4x7,8"))
  :complib-id)
    \Rightarrow 20042
(lookup-method-info "Advent Surprise Major"
                    :no-such-info)
    ⇒ nil
```
#### update-method-library **&optional** force [Function]

Queries the remote server containing the CCCBR's Methods Library. If that remote file has changed since the one Roan's library was built from was downloaded, it fetches the new one and uses it to build an updated Roan method library. If the generalized boolean force is true it fetches the remote file and rebuilds Roan's library without regard to whether the remote one has changed. If the library is updated, returns an integer, the number of methods the updated library contains; if the library is not updated because the remote version hasn't changed returns nil.

May signal any of a variety of file system or network errors if network access is not available, or unreliable, or if there are other difficulties downloading and processing the remote file.

#### method-library-details **intervals** [Function]

Returns eight values describing the current Roan method libary. All are strings. They are:

- <span id="page-40-0"></span>1. A description of the CCCBR Method Library, extracted from the file from which the Roan library was constructed
- 2. The date and time the file on the remote server was last modified, according to that server.
- 3. The "entity tag" (ETag) of the remote file, as provided by the server. This is an opaque identifier that changes for each version of the remote file. Querying the current Etag is how update-method-library decides whether or not the Roan method library needs updating.
- 4. The URL used to fetch the remote file from which the Roan library was built.
- 5. The source-id provided in the remote file, that is a CCCBR version stamp.
- 6. The date the CCCBR library was built, according to the contents of the file downloaded from the remote server. This may or may not be the same as the date the file on the remote server was last modified.
- 7. A unique identifier for the current version of the Roan library. This will change whenever the Roan library is rebuilt, even if the resulting contents are unchanged.
- 8. The date and time the current version of the Roan library was built.

#### method-library-error [Type]

Signaled when a method library file cannot be read. Contains two potentially useful slots accessible with file-error-pathname and method-library-errordescription.

### 5.2 Functions of the place notation of methods

```
canonicalize-method-place-notation method &key comma elide [Function]
        cross upper-case allow-jump-changes
```
Replaces method's place-notation by an equivalent string in canonical form, and returns that canonical notation as a string. Unless overriden by keyword arguments this is a compact version with leading and lying changes elided according to :lead-end format as for write-place-notation, partitioned with a comma, if possible, with upper case letters for high number bells and a lower case 'x' for cross. The behavior can be changed by passing keyword arguments as for write-place-notation. If method has no place-notation or no stage, this function does nothing, and returns nil; in particular, if there is place-notation but no stage, the place-notation will be unchanged.

Signals a type-error if method is not a method, and signals an error if any of the keyword arguments do not have suitable values for passing to write-place-notation. Signals a parse-error if the place notation string cannot be properly parsed as place notation at method's stage. See [\[canonicalize-place-notation\], page 18,](#page-20-1) and [\[write](#page-19-0)[place-notation\], page 17.](#page-19-0)

```
(let ((m (method :stage 6
                  :place-notation "-16.X.14-6X16")))
  (canonicalize-method-place-notation m)
  (method-place-notation m))
    \Rightarrow "x1x4,6"
```
#### <span id="page-41-1"></span>method-changes method [Function]

If method's stage and place-notation have been set returns a fresh list of rows, representing changes, that constitute a plain lead of method, and otherwise returns nil. Signals a type-error if method is not a method. Signals a parse-error if the place notation string cannot be properly parsed as place notation at method's stage.

```
(method-changes (method :stage 6
                        :place-notation "x2,6"))
   ⇒ (!214365 !124365 !214365 !132546)
```
#### <span id="page-41-0"></span>method-contains-jump-changes-p method [Function]

If method's stage and place-notation have been set and method contains one or more jump changes returns true, and otherwise returns nil. Note that even if the place notation is set and implies jump changes, if the stage is not set method-containsjump-changes-p will still return nil.

Note that this function reflects the place notation of method while method-jump-p reflects the classification stored in the method, and they may not agree.

Signals a type-error if method is not a method. Signals a parse-error if the place notation string cannot be properly parsed as place notation at method's stage.

```
(method-contains-jump-changes-p
  (method :place-notation "x3x4x2x3x4x5,2"
          :stage 6))
   ⇒ nil
(method-contains-jump-changes-p
 (method : place-notation rx3x(24)x2x(35)x4x5,2":stage 6))
   ⇒ t
(method-contains-jump-changes-p
  (method :stage 6))
   ⇒ nil
(method-contains-jump-changes-p
  (method : place-notation "x3x(24)x2x(35)x4x5,2":stage nil))
   ⇒ nil
```
#### method-lead-head method **intervalsed** in the set of  $\alpha$  is proposed in the set of  $\alpha$

If method's stage and place-notation have been set returns a row, the lead head generated by one plain lead of method, and otherwise nil. If method has a one lead plain course the result will be rounds. Signals a type-error if method is not a method. Signals a parse-error if the place notation string cannot be properly parsed as place notation at method's stage.

#### (method-lead-head (method-from-title "Little Bob Major" "x1x4,2"))  $⇒$  !16482735

### method-lead-count method **[Function**] [Function]

If method's stage and place-notation have been set returns a positive integer, the number of leads in a plain course of method, and otherwise nil. Signals a type-error <span id="page-42-0"></span>if method is not a method. Signals a parse-error if the place notation string cannot be properly parsed as place notation at method's stage.

```
(method-lead-count
  (method-from-title "Cambridge Surprise Minor"
                       "x3x4x2x3x4x5,2"))
    \Rightarrow 5
(method-lead-count
  (method-from-title "Cromwell Tower Block Surprise Minor"
                       "3x3.4x2x3x4x3,6"))
    \Rightarrow 1
(method-lead-count
  (method-from-title "Bexx Differential Bob Minor"
                       "x1x1x23,2"))
    \Rightarrow 6
```
#### method-plain-lead method **intervalsed** [Function]

If method's stage and place-notation have been set returns a fresh list of rows, starting with rounds, that constitute the first lead of the plain course of method, and otherwise returns nil. The lead head that starts the next lead is not included. Signals a type-error if method is not a method. Signals a parse-error if the place notation string cannot be properly parsed as place notation at method's stage.

```
(method-plain-lead (method :stage 6
                           :place-notation "x2,6"))
   ⇒ (!123456 !214365 !213456 !124365)
```
method-lead-length method **in the set of the set of the set of the set of the set of the set of the set of the set of the set of the set of the set of the set of the set of the set of the set of the set of the set of the s** If method's stage and place-notation have been set returns a positive integer, the length of one lead of method, and otherwise nil. Signals a type-error if method is not a method. Signals a parse-error if the place notation string cannot be properly parsed as place notation at method's stage.

> (method-lead-length (method-from-title "Cambridge Surprise Minor" "x3x4x2x3x4x5,2"))  $\Rightarrow$  24

method-course-length method [Function]

If method's stage and place-notation have been set returns a positive integer, the length of a plain course of method, and otherwise nil. Signals a type-error if method is not a method. Signals a parse-error if the place notation string cannot be properly parsed as place notation at method's stage.

```
(method-course-length
  (method :title "Cambridge Surprise Minor"
          :place-notation "x3x4x2x3x4x5,2"))
   \Rightarrow 120
(method-course-length
  (method :title "Cromwell Tower Block Minor"
          :place-notation "3x3.4x2x3x4x3,6"))
   ⇒ 24
(method-course-length
  (method :title "Bexx Differential Bob Minor"
          :place-notation "x1x1x23,2"))
   ⇒ 72
```
method-plain-course method [Function]

If method's stage and place-notation have been set returns a fresh list of the rows that constitute a plain course of method, and otherwise nil. The list returned will start with rounds, and end with the row immediately preceding the final rounds. Signals a type-error if method is not a method. Signals a parse-error if the place notation string cannot be properly parsed as place notation at method's stage.

#### method-true-plain-course-p method **&optional** [Function] error-if-no-place-notation

If method has a non-nil stage and place notation set, returns true if method's plain course is true and nil otherwise. If method does not have a non-nil stage or place notation a no-place-notation-error is signaled if the generalized boolean error-ifno-place-notation is true, and otherwise nil is returned; if error-if-no-place-notation is not supplied it defaults to true. Signals a type-error if method is not a method. Signals a parse-error if the place notation string cannot be properly parsed as place notation at method's stage.

```
(method-true-plain-course-p
  (method :title "Little Bob Minor"
          :place-notation "x1x4,2"))
   ⇒ t
(method-true-plain-course-p
  (method :title "Unnamed Little Treble Place Minor"
          :place-notation "x5x4x2,2"))
   ⇒ nil
```
method-hunt-bells method [Function]

If method's stage and place-notation have been set method-hunt-bells returns a fresh list of bells (that is, small integers, with the treble represented by zero) that are hunt bells of method (that is, that return to their starting place at each lead head), and otherwise returns nil. The bells in the list are ordered in increasing numeric order. Note that for a method with no hunt bells this function will also return nil.

Signals a type-error if method is not a method, and signal a parse-error if the place notation string cannot be properly parsed as place notation at method's stage.

```
(method-hunt-bells (method-from-title "Grandsire Doubles"
                                           "3,1.5.1.5.1"))
    \Rightarrow (0 1)
```
#### method-working-bells method **[Function**] [Function]

If method's stage and place-notation have been set returns a list of lists of bells (that is, small integers, with the treble represented by zero) that are working bells of method (that is, that do not return to their starting place at each lead head), and otherwise returns nil. The sublists each represent a cycle of working bells. For example, for a major method with Plain Bob lead heads, there will be one sublist returned, of length seven, containing the bells 1 through 7; while for a differential method there will be at least two sublists returned. Each of the sublists is ordered starting with the smallest bell in that sublist, and then in the order the place bells follow one another in the method. Within the overall, top-level list the sublists are ordered such that the first element of each sublist occur in increasing numeric order. Note that for a method with no working bells (which will then have a one lead plain course) this function also returns nil. Signals a type-error if method is not a method. Signals a parse-error if the place notation string cannot be properly parsed as place notation at method's stage.

```
(method-working-bells (method :stage 7
                              :place-notation "7.1.7.47,27"))
   ⇒ ((1 4 5) (2 6 3))
```
#### method-lead-head-code method **[Function**] [Function]

Returns the lead head code for method, as a keyword, if its stage and place

notation are set and it has Plain Bob or Grandsire lead ends, and otherwise returns nil. No methods below minimus are considered to have such lead ends, nor is rounds considered such a lead end. When not nil the result is a keyword whose name consists of a single letter, possibly followed by a digit.

The CCCBR's various collections of methods have, for several decades, used succinct codes, typically single letters or, more recently, single letters followed by digits, to denote various lead ends for the methods they contain. While the choices made have in the past varied by collection, in recent decades a consistent set of codes has been used, which is now codified in the Central Council of Church Bell Ringers [Framework](https://cccbr.github.io/method_ringing_framework/) for Method Ringing ([https://cccbr.github.io/method\\_ringing\\_framework/](https://cccbr.github.io/method_ringing_framework/)) (FMR), appendix C. While these codes actually describe both a row and a change adjacent to that row, and thus two different rows, the FMR calls them "lead head codes", so that phrasing is also used here.

There is currently (as of July 2019) an issue with the definitions of these codes in the FMR, where those for Grandsire-like methods do not correctly correspond to common practice. For example, most ringers would consider Itchingfield Slow Bob Doubles and Longford Bob Doubles to have the same lead ends. However, the current FMR definition says that the former has 'c' Grandsire lead ends, and the latter does not. This is currently under discussion for correction in the next revision of the FMR. The method-lead-head-code function is implemented assuming that this will be corrected in the next revision of the FMR to match common practice. For example, <span id="page-45-0"></span>it considers neither Itchingfield Slow Bob nor Longford Bob as having Grandsire lead ends.

It is also worth noting that, for some of the less common cases, the lead end codes defined in the FMR differ from those used in earlier CCCBR collections.

Signals a type-error if method is not a method, and a parse-error if method's place notation cannot be interpreted at its stage.

```
(method-lead-head-code
  (lookup-method-by-title "Advent Surprise Major"))
   ⇒ :h
(method-lead-head-code
  (lookup-method-by-title "Zanussi Surprise Maximus"))
   \Rightarrow : i2
(method-lead-head-code
  (lookup-method-by-title "Sgurr Surprise Royal"))
   ⇒ :d
(method-lead-head-code
  (lookup-method-by-title "Twerton Little Bob Caters"))
    ⇒ :q2
(method-lead-head-code
  (lookup-method-by-title "Grandsire Royal"))
   ⇒ :p
(method-lead-head-code
  (lookup-method-by-title "Double Glasgow Surprise Major"))
   ⇒ nil
```
method-rotations-p method-1 method-2 [Function]

Returns true if and only if the changes constituting a lead of method-1 are the same as those constituting a lead of method-2, possibly rotated. If the changes are the same even without rotation that is considered a trivial rotation, and also returns true. Note that if method-1 and method-2 are of different stages the result will always be false.

Signals a no-place-notation-error if either argument does not have its stage or place notation set. Signals a type-error if either argument is not a method. Signals a parse-error if the place notation of either argument cannot be parsed as place notation at its stage.

```
(method-rotations-p
 (method :stage 5 :place-notation "3,1.5.1.5.1")
 (method :stage 5 :place-notation "5.1.5.1,1.3"))
   ⇒ t
(method-rotations-p
 (method :stage 5 :place-notation "3,1.5.1.5.1")
 (method :stage 5 :place-notation "3,1.5.1.5.1"))
   ⇒ t
(method-rotations-p
 (method :stage 5 :place-notation "3,1.5.1.5.1")
 (method :stage 5 :place-notation "3,1.3.1.5.1")
   ⇒ nil
(method-rotations-p
 (method :stage 5 :place-notation "3,1.5.1.5.1")
 (method :stage 7 :place-notation "5.1.5.1,1.3"))
   \Rightarrow nil)
```
#### method-canonical-rotation-key method [Function]

If method has its stage and place notation set returns a string uniquely identifying, using equal, the changes of a lead of this method, invariant under rotation. That is, if, and only if, two methods are rotations, possibly trivially so, of one another their method-canonical-rotation-keys will always be equal. While a string, the value is essentially an opaque type and should generally not be displayed to an end user or otherwise have its structure depended upon, though it can be printed and read back in again. While, within one version of Roan, this key can be counted on to be the same in different sessions and on different machines, it may change between versions of Roan. If method does not have both its stage and place notation set method-canonical-rotation-key returns nil.

Signals a type-error if method is not a method. Signals a parse-error if method's place notation cannot be properly parsed at its stage.

```
(method-canonical-rotation-key
 (lookup-method "Cambridge Surprise" 8))
   ⇒ "bAvzluTjWO5P"
(method-canonical-rotation-key
 (method :stage 8 :place-notation "5x6x7,x4x36x25x4x3x2"))
   ⇒ "bAvzluTjWO5P"
(method-canonical-rotation-key
 (method :stage 8 :place-notation "x1x4,2"))
   ⇒ "bEvy3Zo"
(method-canonical-rotation-key
 (method :stage 10 :place-notation "x1x4,2"))
   ⇒ "Oi3Jd2sC"
(method-canonical-rotation-key (method) \Rightarrow nil
```
<span id="page-47-0"></span>classify-method method classify-method method classify-method classify-method classify-method classify-method  $[Function]$ Assigns the classification fields of method to match the classification assigned by the Central Council of Church Bell Ringers [Framework for Method Ringing \(](https://cccbr.github.io/method_ringing_framework/)https:// [cccbr . github . io / method\\_ringing\\_framework /](https://cccbr.github.io/method_ringing_framework/)) (FMR) for the place notation contained in that method, and returns the method. Signals a type-error if method is not a method. Signals a no-place-notation-error if either the stage or place notation of method are not set. Signals a parse-error if the value of the place notation field cannot be interpreted as place notation at the stage of method.

```
(method-title (classify-method
                 (method :stage 8 :place-notation "x3x6x5x45,2"))
              t)
    \Rightarrow "Unnamed Differential Little Surprise Major"
```
#### no-place-notation-error [Type]

Signaled in circumstances when the changes constituting a method are needed but are not available because the method's place notation or stage is empty. Contains one potentially useful slot accessbile with no-place-notation-error-method. Note, however, that many functions that make use of a method's place notation and stage will return nil rather than signaling this error if either is not present.

### 5.3 Drawing blue lines

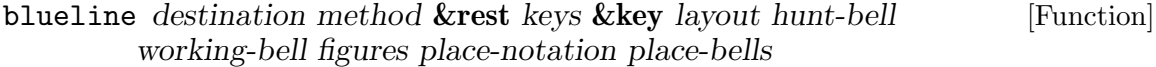

Draws the blue line of method as a Scalable Vector Graphics (SVG) image. The method should have its stage and place notation set. While Roan only writes SVG format images, many other pieces of software, such as [ImageMagick \(](https://imagemagick.org/)https: / / [imagemagick.org/](https://imagemagick.org/)), are able to convert SVG images to other formats.

The destination can be

- A text stream, open for writing: the SVG will be written to this stream, and the stream is returned as the value of the call to blueline.
- The symbol t: the SVG will be written to \*standard-output\*, and the value of \*standard-output\* is returned as the value of the call to blueline.
- A pathname: an SVG file will be written to this pathname, which will be opened with if-exists : supersede, and the truename of the resulting file is returned.
- A string with a fill pointer: the SVG will be appended to this string, as by vector-push-extend, which is returned.
- The symbol nil: the SVG will be written to a new string, which is returned.

Several keyword parameters can be used to control details of the image produced

layout Controls the distribution of leads into columns. For differentials, or methods with multiple, equal length cycles of working bells, each cycle always starts a new column. Within a cycle the value of layout controls the number of leads in a column. If it is a non-negative integer, this is the maximum number of rows in a column; though if the lead length exceeds this value each column will contain one lead. If nil this is no limit to the number of leads in a column, each cycle of working bells then filling a column.The special value :grid may also be supplied, in which case only a single column is used for a single lead, with all the bells blue lines combined into it as a grid. The default value for layout is 100.

hunt-bell Controls which hunt bells are displayed specially. Those not displayed specially, are treated as working bells. If a bell, that is, a small, nonnegative integer less than the stage of method, this is the hunt bell displayed specially; a list of bells may also be supplied, for multiple hunt bells. If a supplied bell is not actually a hunt bell of method it is ignored. The keyword first is equivalent to supplying whatever the smallest hunt bell of method is. The keyword :all is equivalent to supplying a list of all the hunt bells of method. The keyword :working treats all of the hunt bells as working bells. If hunt-bell is nil no hunt bells are displayed. The default value for hunt-bell is :first.

#### working-bell

Controls which working bell of each cycle is drawn first, the others following on in the order in which they are rung. This can be a bell, or a list thereof, or one of the keywords :natural, :largest or :smallest. If :natural for each cycle the largest bell that makes a place across the lead end is chosen; if there is no such bell in a cycle the largest bell in that cycle is used. For methods with Grandsire-like palindromic symmetry the first row of the lead is used instead of the lead end. The default value for working-bell is :natural.

figures If non-null figures will also be drawn, in addition to the blue line. If  $t$ they will be drawn for all leads. If : lead only for the first lead of each cycle. If :half and the method has the usual palindromic symmetry around the half lead, with one additional change at the lead end, they will only be drawn for the first half-lead; otherwise :half is equivalent to :lead. If :head the figures will only be drawn for the first lead head in each column. The default value for figures is nil.

#### place-notation

if non-null the place notation will be drawn to the left of the blue lines. If t it will be drawn for the first lead in each column. If :lead it will only be drawn for the first columnn. If :half and the method has the usual palindromic symmetry around the half lead, with one additional change at the lead end, it will only be drawn for the first half lead, plus at the lead end; otherwise :half is equivalent to :lead. The default value for place-notation is nil.

place-bells May have a value of nil, :dot or :label. If non-null dots are drawn where each place bell starts, and if : **label** a label is drawn to the right of the blue line at each place bell's start. The default value for place-bells is :label.

For an example, execute something like the following, and open the resulting file in a browser:

```
(blueline #P"/tmp/bastow.svg"
          (lookup-method-by-title "Bastow Little Bob Minor")
          :layout 12
          :figures :lead
          :place-notation :half)
```
Default values for the keyword arguments to this function can be set by assigning a property list of keywords and values to the variable \*blueline-defaultparameters\*.

```
(equal
  (blueline nil
            (lookup-method-by-title "Advent Surprise Major")
            :layout nil
            :figures t
            :place-notation :lead)
  (let ((*blueline-default-parameters*
           '(:layout nil :figures t :place-notation :lead)))
    (blueline nil (lookup-method-by-title "Advent Surprise Major"))))
 ⇒ t
```
Signals a type-error if destination is not a stream, pathname, string with a fill pointer or one of the symbols t or nil; if method is not a method; if layout is not non-negative integer, nil or the keyword : grid; if hunt-bell is not a bell, list of bells, nil or one one of the keywords :first, :all or :working. if working-bell is not a bell, list of bells, or one of the symbols :natural, :largest or smallest; if figures is not one of the keywords :none, :head, :half, :lead or :always; if place-notation is not one of the keywords :none, :half, :lead or :always; or if place-bells is not nil or one of the keywords :dot or:label. Signals a no-place-notation-error if method doesn't have both its stage and place notation set. Can signal various errors if an I/O error occurs trying to write to a stream or create a file.

### <span id="page-50-0"></span>6 Internal Falseness

Most methods that have been rung and named at stages major and above have been rung at even stages, with Plain Bob lead ends and lead heads, without jump changes, and with the usual palindromic symmetry. For major, and at higher stages if the tenors are kept together, the false course heads of such methods are traditionally partitioned into named sets all of whose elements must occur together in such methods. These are traditionally called "false course head groups" (FCHs), although they are not what mathemeticians usually mean by the word "group". Further information is available from a variety of sources, including Appendix B of [Peter Niblett's XML format documentation \(](http://www.methods.org.uk/method-collections/xml-zip-files/method%20xml%201.0.pdf)http://www.methods.org. [uk/method-collections/xml-zip-files/method%20xml%201.0.pdf](http://www.methods.org.uk/method-collections/xml-zip-files/method%20xml%201.0.pdf)).

Roan provides a collection of fch-group objects that represent these FCH groups. Each is intended to be an singleton object, and under normal circumstances new instances should not be created. They can thus be compared using eq, if desired. The fch-groups for major are distinct from those for higher stages, though their contents are closely related.

An fch-group can be retrieved using the fch-group function. The first argument to this function can be either a row or a string. If a row the fch-group that contains that row is returned. If a string the fch-group with that name is returned. In this latter case two further, optional arguments can be used to state that the group for higher stages is desired, and whether the one with just in course or just out of course false course heads is desired; for major all the fch-groups contain both in and out of course elements.

The fch-group-name, fch-group-parity and fch-group-elements functions can be used to retrieve the name, parity and elements of a fch-group. The method-falseness function calculates the false course heads of non-differential, treble dominated methods at even stages major and above, and for those with the usual palindromic symmetry and Plain Bob lead heads and lead ends, also returns the relevant fch-groups. The fch-groupsstring function can be used to format a collection of fch-group names in a traditional, compact manner.

It is possible to extend the usual FCH groups to methods with non-Plain Bob lead heads. However, Roan currently provides no support for this.

#### fch-group [Type] [Type]

Describes a false course head group, including its name, parity if for even stages above major, and a list of the course heads it contains. The parity is nil for major fch-groups, and one of the keywords :in-course or :out-of-course for higher stages. The elements of a major fch-group are major rows while those for a higher stage fch-group are royal rows.

fch-group *item* **&optional** higher-stage out-of-course [Function]

Returns an fch-group described by the provided arguments. The item can be either a row or a string designator.

If item is a row the fch-group that contains that row among its elements is returned. If it is not at an even stage, major or above, or if it is at an even stage royal or above but with any of the bells conventionally called the seven (and represented in Roan by the integer 6) or higher out of their rounds positions, nil is returned. If item is a row at an even stage maximus or above, with the back bells in their home positions, it is <span id="page-51-0"></span>treated as if it were the equivalent royal row. When *item* is a row neither higher-stage nor out-of-course may be supplied.

If item is a string designator the fch-group that has that name is returned. If the generalized boolean higher-stage is true a higher stage fch-group is returned and others a major one. In the case of higher stage groups if the generalized boolean outof-course is true the group with the given name containing only out of course elements is returned, and otherwise the one with only in course elements. Both higher-stage and *out-of-course* default to **nil** if not supplied. If there is no  $fch-group$  with name item and the given properties nil is returned.

Signals a type-error if item is neither a row nor a string designator. Signals an error if item is a row and higher-stage or out-of-course is supplied.

```
(let ((g (fch-group !2436578)))
  (list (fch-group-name g)
        (fch-group-parity g)
        (stage (first (fch-group-elements g)))))
   ⇒ ("B" nil 8)
(fch-group "a1" t nil) \Rightarrow nil
(fch-group-elements (fch-group "a1" t t)) \Rightarrow (!1234657890)
```
#### fch-group-name group is a set of the set of the set of the set of the set of the set of the set of the set of the set of the set of the set of the set of the set of the set of the set of the set of the set of the set of th

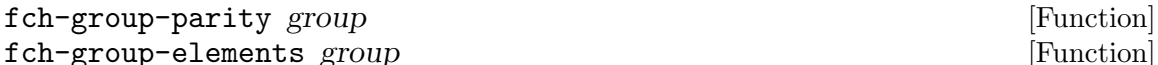

Returns the name, parity or elements of the fch-group group.

The value returned by fch-group-name is a string of length one or two. For major groups it is always of length one, and is a letter. For higher stages if of length one it is again a letter, and if of length two it is a letter followed by the digit '1' or the digit '2'. The case of letters in fch-group names is significant.

For major fch-groups fch-group-parity always returns nil. For higher stage fch-groups it always returns either :in-course or :out-of-course.

The fch-group-elements function returns a list of rows, the elements of the group. For major groups these are always major rows, and for higher stage groups royal rows. The alter-stage fucntion (see [\[alter-stage\], page 14](#page-16-1)) can be helpful for making such rows conform to the needs of other stages above major.

All three functions signal a type-error if group is not a fch-group.

#### fch-groups-string collection &rest more-collections [Function]

Returns a string succinctly describing a set of fch-groups, in a conventional order. The set of fch-groups is the union of all those contained in the arguments, each of which should be a sequence or hash-set, all of whose elements are  $fch-grows$ . The resulting string contains the names of the distinct fch-groups. If there are no groups nil, rather than an empty string, is returned.

For higher stages there are two sequences of group names in the string, separated by a solidus  $'$ ; those before the solidus are in course and those after it out of course. For example, "B/Da1" represents the higher course in course elements of group B and out of course elements of groups D and a1.

<span id="page-52-0"></span>The group names are presented in the conventional order. For major the groups containing in course, tenors together elements appear first, in alphabetical order; followed by those all of whose tenors together elements are out of course, in alphabetical order; finally followed by those all of whose elements are tenors parted. For higher stages the capital letter groups in each half of the string come first, in alphabetical order, followed by those with lower case names. Note that a lower case name can never appear before the solidus.

Signals a type-error if any of the arguments are not sequences or hash-sets, or if any of their elements is not an fch-group. Signals a mixed-stage-fch-groups-error if some of the elements are major and some are higher stage fch-groups.

```
(fch-groups-string (list (fch-group "a") (fch-group "B")))
  ⇒ "Ba"
(fch-groups-string #((fch-group "D" t t)
                     (fch-group "a1" t t))
                   (hash-set (fch-group "B" t)))
  ⇒ "B/Da1"
(fch-groups-string (list (fch-group "T" t nil)))
  ⇒ "T/"
(fch-groups-string (list (fch-group "T" t t)))
 ⇒ "/T"
```
#### method-falseness method **contains a set of the set of the set of the set of the set of the set of the set of the set of the set of the set of the set of the set of the set of the set of the set of the set of the set of the**

Computes the most commonly considered kinds of internal falseness of the most common methods: those at even stages major or higher with a single hunt bell, the treble, and all the working bells forming one cycle, that is, not differential. Falseness is only considered with the treble fixed, as whole leads, and, for stages royal and above, with the seventh (that is, the bell roan denotes by 6) and above fixed. Returns three values: a summary of the courses that are false; for methods that have Plain Bob lead ends and lead heads and the usual palindromic symmetry, the false course head groups that are present; and a description of the incidence of falseness.

The first value is a list of course heads, rows that have the treble and tenors fixed, such that the plain course is false against the courses starting with any of these course heads. Rounds is included only if the falseness occurs between rows at two different positions within the plain course. Course heads for major have just the tenor (that is, the bell represented in Roan by the integer 7) fixed, while course heads for higher stages have all of the seventh and above (that is, bells represented in Roan by the integers 6 and larger) fixed in their rounds positions.

If method has Plain Bob lead ends and lead heads, and the usual palindromic symmetry, the second value returned is a list of fch-group objects, and otherwise the second value is nil. Note also that for methods that are completely clean in the context used by this function, for example plain royal methods, an empty list also will be returned. These two cases can be disambiguated by examining the first value returned.

There is some ambiguity in the interpretation of "A" falseness. In Roan a method is only said to have "A" falseness if its plain course is false. That is, the trivial falseness implied by a course being false against itself and against its reverse by virtue of <span id="page-53-0"></span>containing exactly the same rows is not reported as "A" falseness. "A" falseness is only reported if there is some further, not-trivial falseness between rows at two different positions within the plain course.

The third value returned is a two dimensional, square array, each of the elements of that array being a possibly empty list of course heads. For element  $e$ , the list at  $m,n$ of this array, lead m of the plain course of method is false against lead n of each of the courses starting with an element of e. The leads are counted starting with zero. That is, if s is the stage of method, then  $0$ æm $\leq$ s-1 and  $0$ æn $\leq$ s-1.

A type-error is signaled if method is not a method. Signals a parse-error if the place notation string cannot be properly parsed as place notation at method's stage. If method does not have its stage or place-notation set a no-place-notation-error. If method is not at an even stage major or above, does not have one hunt bell, the treble, or is differential, an inappropriate-method-error is signaled.

```
(multiple-value-bind (ignore1 groups ignore2)
    (method-falseness
      (method :stage 8
              :place-notation "x34x4.5x5.36x34x3.2x6.3,8"))
 (declare (ignore ignore1 ignore2)
 (fch-groups-string groups))
   ⇒ "BDacZ"
(fch-groups-string
 (second
    (multiple-value-list
     (method-falseness
        (lookup-method "Zorin Surprise" 10)))))
  ⇒ "T/BDa1c"
```
## <span id="page-54-0"></span>7 Calls

Roan provides an immutable call object that describes a change ringing call, such as a bob or single, that modifies a lead of a method. A call usually has a fragment of place notation representing changes that are added to the the sequence of changes constituting the lead, typically replacing some existing changes in the lead.

A call has an offset, which specifies where in the lead the changes are added, replaced or deleted; this offset can be indexed from the beginning or the end of a lead, which frequently allows the same call to be used for similar methods with possibly different lead lengths. It is also possible to index from a postion within the lead rather than the beginning or end by supplying a fraction; again, this allows using, for example, half-lead calls with similar methods with different lead lengths.

Typically a call replaces exactly as many changes as it supplies. However it is possible to replace none, in which case the call adds to the lead length; to only replace changes with a zero length set of changes, in which case the call shortens the lead by deleting changes; or even to add more or fewer changes than it replaces.

Typically a call only affects the lead of a method to which is is applied. In exceptional cases, most notably doubles variations, it may also affect the subsequent lead. To support such use a call may have a following place notation fragment and a following replacement length. Such use is always restricted to being positioned at the beginning of the subsequent lead, and in the main lead the call must replace changes all the way to the end of the lead. Note that by starting the call at the end of the lead this could be simply adding changes, or even doing nothing.

A call is applied to a lead with the function call-apply. This can take multiple calls, all of which are applied to the same lead. They must not, however, overlap. The call-apply function returns two values. The first is a list of the changes of the lead, modified by the  $call(s)$ . The second, if not nil, is another call to be applied to the following lead, and is only non-nil when a call does apply also to the subsequent lead.

Two calls may be compared with equalp.

Examples of calls:

- The usual bob for Cambridge Surprise is (call "4").
- The usual single for Grandsire is (call "3.123" :offset 2).
- The usual bob for Erin Triples is (call "7" :from-end nil).
- A 58 half-lead bob for Bristol Major is (call "5" :fraction 1/2).
- A bob in April Day Doubles is (call "3.123" :following "3").
- A call for surprise that shortens the lead by omitting the first two blows, so that ringing of the lead commences at the backstroke snap is (call nil :from-end nil :replace 2).

 $\lbrack \text{Type} \rbrack$ 

An immutable object describing a change ringing call, such as a bob or single.

#### call place-notation  $\&key$  from-end offset fraction replace following [Function] following-replace

Creates and returns a call, which modifies the changes of a lead of a method. The place-notation argument is a string of place, the changes corresponding to which will <span id="page-55-0"></span>add or replace changes in a a lead of the method when applying the code. The placenotation may be nil, in which case no changes are add or replace existing ones. The  $offset$ , a non-negative integer, is the position at which to begin modifying the lead, and is measured from the beginning of the lead if the generalized boolean from-end is false, and from the end, otherwise. This can be further modifed by fraction which is multiplied by the lead length; the offset is counted forward or backward from that product. The fraction, if non-nill, must be a ratio greater than 0 and less than 1, whose denominator evenly divides the lead length. The non-negative integer replace is the number of changes in the lead to be deleted or replaced. It is typically equal to the length of changes, which results in exact replacement of changes in the lead, but may be greater or less than that length, in which case the resulting lead is of a different length than a plain lead.

If either or both of following or following-replace are supplied the call is intended to also apply to the subsequent lead. These operate just like place-notation and replace, but on the subsequent lead, and always at the begining of that lead. This use also depends upon the caller of call-apply making correct use of its second return value.

If replace is not supplied or is nil it defaults to the number of changes represented by the place-notation. If offset is not supplied or is nil, it defaults to 0 if from-end is false, and otherwise to the value of replace, which may itself have been defaulted from the value of place-notation. The default value of from-end is t. The default value of fraction is nil. If following is supplied but following-replace is not, following-replace defaults to the number of changes represetned by following. If following-replace is supplied but following is not, following defaults to nil.

A parse-error is signaled if either place-notation or following is non-nil but not interpretable as place notation at the stage of method. A type-error is signaled if offset is supplied and is neither nil nor a non-negative integer; if replace is supplied and is neither nil nor a non-negative integer; fraction is supplied and is neither nil nor a ratio between 0 and 1, exclusive; or if following-replace is supplied and is neither nil nor a non-negative integer.

#### call-apply method **&rest** calls [Function]

Applies zero or more calls to a lead of method. Returns two values, the first a list of rows constituting the changes of the modified lead and the second nil or a call, such that the call should be applied to the succeeding lead. This second value is only non-nil for complex calls that affect two consecutive leads, as are encountered in doubles variations. One or more of the calls may be nil, in which case they are ignored, just as if they had not been supplied. If no non-nil calls are supplied returns a list of the changes constituting a plain lead of method.

When multiple *calls* are supplied the indices of all are computed relative to the length and position within the plain lead, before the application of any others of the calls. For example, a half-lead call that replaces the 7th's in Cambridge Major continues to replace that change even if an earlier call removes or adds several changes.

Signals a type-error if method is not a method or if any of the calls are neither a call nor nil. Signals a parse-error if method does not have its stage or place-notation defined. Signals a call-application-error in any of the following circumstances: if the stage of method is such that the place notation or following place notation of one

<span id="page-56-0"></span>or more of the calls is inapplicable; if an attempt is made to apply a fractional lead call where the denominator of the fraction does not evenly divide the lead length; if the call would be positioned, or replace changes, that lie outside the lead; if a call with following changes does not replace changes up to the end of the first lead, or an attempt is made to applly two or more calls with following place notation to the same lead.

#### call-application-error [Type]

Signaled when an anaomalous condition is detected while trying to apply a call to a method. Contains three potentially useful slots accessible with call-application-error-call, call-application-error-method and call-application-error-details.

### <span id="page-57-0"></span>Appendix A License

Roan is covered by an MIT open source license ([https: / / en . wikipedia . org / wiki /](https://en.wikipedia.org/wiki/MIT_License) [MIT\\_License](https://en.wikipedia.org/wiki/MIT_License)), a well-known, permissive license with few compatibility problems with other licenses. The license is quoted below. Loading Roan also loads several third party libraries, each of which is made available under its own terms, distinct from Roan's. To the best of my understanding all the libraries Roan loads are either in the public domain, or have suitably permissive licenses; however, you should read their actual licenses to be sure. See [\[dependencies\], page 56](#page-58-1).

Roan's license is:

Copyright (c) 1975-2019 Donald F Morrison

Permission is hereby granted, free of charge, to any person obtaining a copy of this software and associated documentation files (the "Software"), to deal in the Software without restriction, including without limitation the rights to use, copy, modify, merge, publish, distribute, sublicense, and/or sell copies of the Software, and to permit persons to whom the Software is furnished to do so, subject to the following conditions:

The above copyright notice and this permission notice shall be included in all copies or substantial portions of the Software.

THE SOFTWARE IS PROVIDED "AS IS", WITHOUT WARRANTY OF ANY KIND, EXPRESS OR IMPLIED, INCLUDING BUT NOT LIMITED TO THE WARRANTIES OF MERCHANTABILITY, FITNESS FOR A PARTIC-ULAR PURPOSE AND NONINFRINGEMENT. IN NO EVENT SHALL THE AUTHORS OR COPYRIGHT HOLDERS BE LIABLE FOR ANY CLAIM, DAMAGES OR OTHER LIABILITY, WHETHER IN AN ACTION OF CON-TRACT, TORT OR OTHERWISE, ARISING FROM, OUT OF OR IN CON-NECTION WITH THE SOFTWARE OR THE USE OR OTHER DEALINGS IN THE SOFTWARE.

## <span id="page-58-0"></span>Appendix B Libraries Used by Roan

<span id="page-58-1"></span>Roan loads the following libraries. Note that it does not include them as part of itself, it merely loads them, typically over the network from Quicklisp's library server.

While most are in the public domain or offered under a permissive, open source license, some are offered with a [copyleft](https://en.wikipedia.org/wiki/Copyleft) license. This should make no difference for using Roan in the usual way, with the libraries loaded from Quicklisp. But if you distribute something built with Roan and include the libraries in it you will have to pay attention to these licenses and be sure to adhere to them.

- Alexandria ([https://common-lisp.net/project/alexandria/draft/alexandria.](https://common-lisp.net/project/alexandria/draft/alexandria.html) [html](https://common-lisp.net/project/alexandria/draft/alexandria.html)) [public domain]
- Iterate (<https://common-lisp.net/project/iterate>) [MIT]
- CL-INTERPOL (<https://edicl.github.io/cl-interpol/>) [BSD]
- ASDF (<https://common-lisp.net/project/asdf/>) [MIT]
- CL-FAD (<http://weitz.de/cl-fad/>) [BSD]
- local-time (<https://common-lisp.net/project/local-time/>) [MIT]
- uuid (<https://github.com/dardoria/uuid/blob/master/uuid.lisp>) [LLGPL]
- CL-PPCRE (<http://weitz.de/cl-ppcre>) [BSD]
- Drakma (<http://weitz.de/drakma/>) [BSD]
- Plump (<https://shinmera.github.io/plump/>) [Artistic]
- binascii (<https://github.com/froydnj/binascii>) [BSD]
- ZIP (<https://common-lisp.net/project/zip/>) [BSD+LGPL]

Note that several of these libraries in turn load others, if embedding them in something you ship you may need to pay attention to the licenses of things transitively included.

Several further libraries are used in the construction of Roan, but their license terms should not affect those who use or ship Roan itself, except possibly in so far as they need to use them to develop modifications to Roan.

While not loaded during normal use of Roan, when running Roan's unit tests (see [\[testing\], page 59](#page-61-1)) the following library is also loaded and used.

• lisp-unit2 (<https://github.com/AccelerationNet/lisp-unit2>) [MIT]

Also while not loaded during normal use of Roan, when building Roan's documentation (see [\[building\], page 58](#page-60-1)) the following libraries are also loaded and used. One of these, too, trivial-documentation, is offered under a copyleft license. To the best of my understanding this should not affect those simply copying or distributing Roan, so long as they do not include a copy of trivial-documentation with it.

- CL-FAD (<http://weitz.de/cl-fad/>) [BSD]
- trivial-documentation ([https: / / github . com / eugeneia / trivial-documentation](https://github.com/eugeneia/trivial-documentation)) [Affero GPL]

### <span id="page-59-0"></span>Appendix C History

Roan started out in the mid-1970s as code to support searching for compositions using Portable Standard Lisp on a Digital Equipment Corporation DEC-10 machine. A few years later a bunch of utilities for UNIX, written in C, were added. By the mid-1980s it had expanded significantly into collections of Apollo Domain Lisp and Lisp Machine Lisp code. From there to a highly portability-challenged version for Digitool Macintosh Common Lisp, followed by a more portable version that I used for several years, predominately with CLISP. Over the years I've even "ported" it (if you can call a complete rewrite in a different language a "port") to a few other programming languages where I used it for various lengths of time. Eventually I tried to make a more tidy, fairly portable Common Lisp version, and have been happily using this for my compositional activities in recent years. It also underpins the method presentation stuff on the ringing.org (<http://www.ringing.org/>) web site.

Over the years several folks received copies of it, and in some cases used it, at least for a little while. I think it was used for a time on a Lisp Machine to drive a set of electronic Christmas tree ornamental bells ringing touches! But despite such use, it was never well organized or documented.

In a fit of good-neighorliness I've finally tried to make it sufficiently tidy for more general distribution and added this documentation, in the hopes that others may find it useful, too.

As you can easily deduce from its history, lots of things have come and gone over the years, and there are lots of parts that have fallen into disrepair or don't play well with other parts. In tidying it up for distribution I'm trying to fix that. Public releases of Roan will contain only portions that have been reasonably well tested and that do play well together, but there's still a lot of work to do resurrecting, tidying and documenting other features of varied antiquity and robustness. I'm hopeful that in coming months and years I'll be able to offer more releases with more good stuff added to them.

### C.1 What's with the name?

Robert Roan was an important seventeenth century ringer and composer. He is widely believed to have invented Grandsire Doubles and Plain Bob Minor, and by implication, the "standard extent" of minor.

Sadly, his name is less well known among most ringers than some other early composers, probably because he's had the misfortune of never having had a method named after him. So several decades ago it seemed fitting to name a library of software intended for use in composition after him. In keeping with Robert Roan's relative obscurity, it's taken several decades for the eponymous software to become publicly available.

### <span id="page-60-0"></span>Appendix D Building and Modifying Roan

Since Roan is written in Lisp there really is no build process: your Lisp implementation, under the direction of Quicklisp and ASDF, will happily just compile and load it.

However, the documentation does have a slightly complex build process. And if you are modifying Roan you really should make friends with the unit tests.

### D.1 Building the documentation

<span id="page-60-1"></span>This manual is written using Texinfo ([https: / / www . gnu . org / software / texinfo /](https://www.gnu.org/software/texinfo/)). Depending upon how your environment is already configured you may have to download and install Texinfo software, TeX and/or LaTeX.

There is a file included in the source tree, though not a part of Roan per se, extract-documentation.lisp, that is used to extract the documentation strings associated with symbols exported from the roan package. This is done using the roan/doc:extract-documentation function. For each exported symbol it writes a small .texi file in the doc/inc directory with its documentation string, augmented with some further Texinfo commands. The documentation strings in the Roan sources are themselves infested with appropriate Texinfo commands. Most of these small files are then @included into the main Texinfo file, roan.texi, to document the various functions, macros and types. In addition to roan.texi, there is also a small collection of style information used by the HTML versions of the documentation in roan.css.

After the documentation strings have been extracted makeinfo needs to be called for each of the four versions of the documentation that are produced:

- an Info file
- a PDF file
- a single HTML file
- a collection of HTML files, one per chapter

So long as CCL (Clozure Common Lisp) is installed, the Makefile in the source hierarchy should do all this for you. If preferred, it should be straightforward to modify the Makefile to use a different Lisp implementation to run extract-documentation.

If a public function is added to Roan, it should include a suitable documentation string, and roan.texi should be revised to give it an appropriate home, where the corresponding inc/\*-function.texi file is @included. So long as you export its name from the roan package it should be picked up by when building the documentation. Then, run make documentation and if all goes well<sup>1</sup>, all four kinds of documentation will be nicely produced a few seconds later.

Of course, most of the time, all won't go well. Besides looking carefully at the rather noisy output from makeinfo, here are a few other things to bear in mind:

• Even though a problem looks like it's in roan.texi, it might be in a documentation string in a source file; Texinfo is pretty good about identifying the include file that's causing the problem, unless the problem is just too subtle for it.

 $<sup>1</sup>$  "If all goes well" is reputed to have been a favorite expression of the sea captain Edward Smith.</sup>

- <span id="page-61-0"></span>• Any occurrences of braces,  $\{ \}$ , or an at-sign,  $\circ \circ$ , in a documentation string will be interpreted magically by Texinfo, and need to be quoted with an '@'.
- When writing examples in documentation strings, if the examples use Lisp strings, the double quotes need to be escaped with back slashes, or Lisp will become confused.
- Even if you are not one yourself, be nice to Emacs users. In Lisp mode Emacs treats an open parenthesis,  $\langle \cdot \rangle$ , at the beginning of a line specially, and will become badly confused if you have such in a documentation string. When writing examples, indent such Lisp code by one space to keep Emacs happy. Similarly be sure to format documentation strings so that parenthetical comments do not start at the beginning of a line; Emacs's own fill-paragraph command is careful about that on your behalf.
- Texinfo is a complex system. If you're going to use it, you're going to have to learn a bit about it. Until you become facile with it its usually easiest to make changes slowly and incrementally.
- Writing good documentation is often harder than writing the corresponding code.

### D.2 Running unit tests

<span id="page-61-1"></span>The Roan source tree contains a collection unit tests. If you are making changes to Roan it is *highly* recommended that you make friends with them and use them early and often. Unless run on an unusally slow machine or Lisp implementation it takes less than a minute to run the full collection, and in the long run they will save you a lot of time.

The unit tests live in their own package, roan/test, and make use of a further library not included in Roan itself, lisp-unit2 (<https://github.com/AccelerationNet/lisp-unit2>). After running (ql:quickload :roan) once, run (ql:quickload :roan/test) once as well. Once that has been done, assuming Roan has been installed where ASDF can find it, it should be possible to run all the unit tests by simply evaluating (asdf:test-system :roan). If the unit tests all succeed it will report the success of about 13,000 assertions with no failures. Otherwise, you'll have some debugging to do.

One caveat: a few of the tests, related to upgrading the methods library, require access to the internet. If it is not available, there will be a failures reported.

If you make changes to Roan I suggest you run the unit tests frequently. If you care about portability, run them at least occasionally on as many different Lisp implementations as you have access to. And if you add functions to Roan, add unit tests for them, too.

Writing decent, reusable tests is often harder and more time consuming than writing code; but it's a lot easier and less time consuming than debugging things days, weeks, months or years after they were first written. This is especially true for a relatively lowlevel library such as Roan.

# <span id="page-62-0"></span>Index

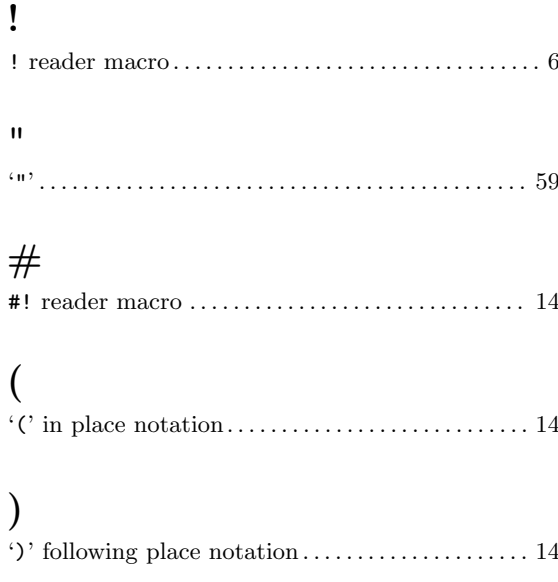

### $\ast$

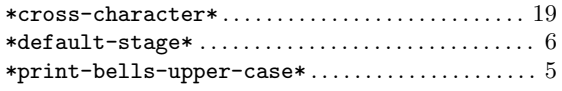

## $\qquad \qquad +$

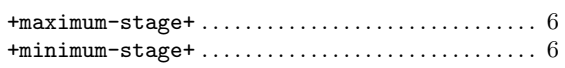

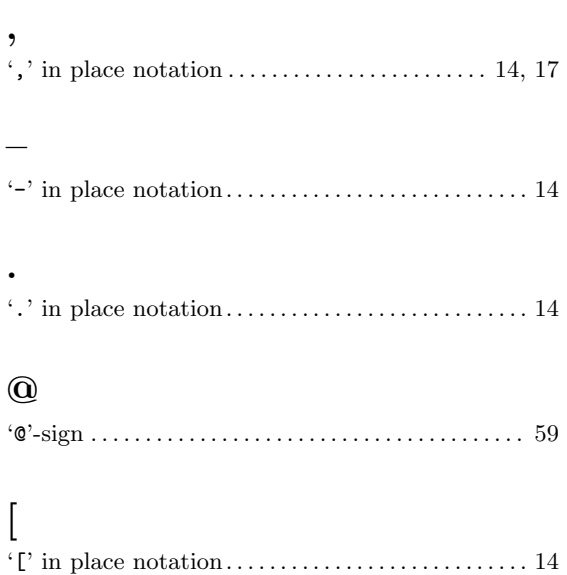

# $\mathbf A$

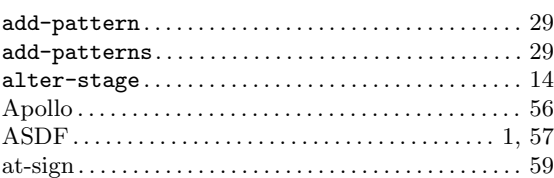

## $\label{eq:1} \mathbf{B}$

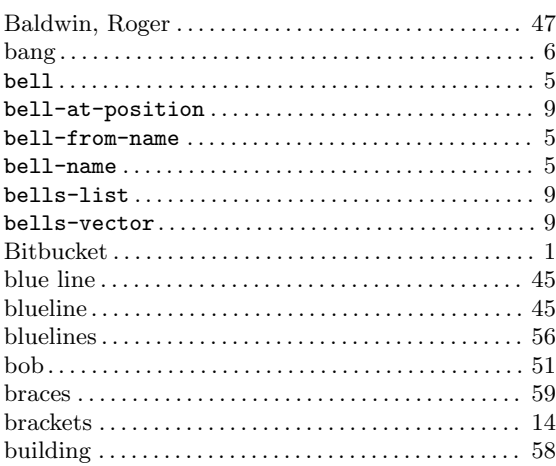

# $\mathbf C$

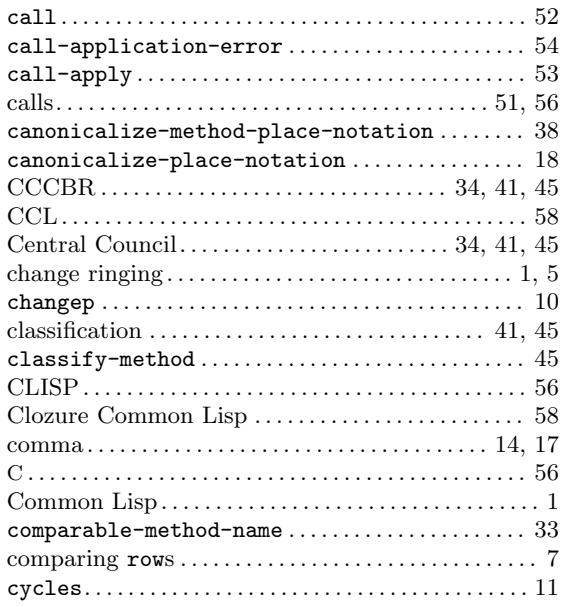

# D

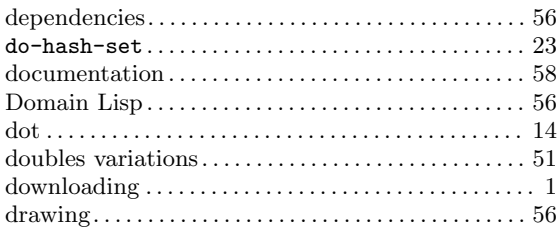

# E

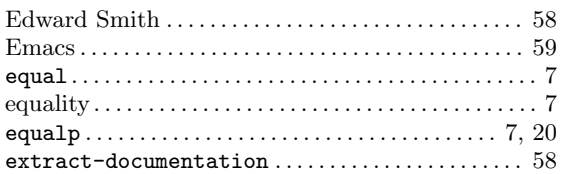

# F

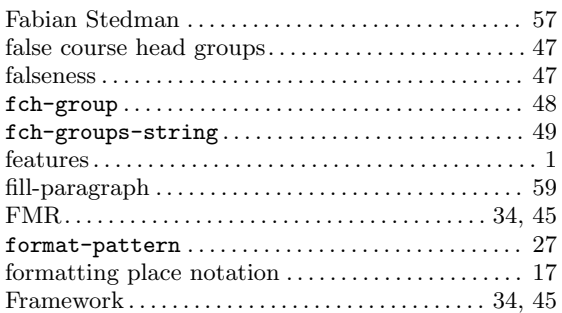

# G

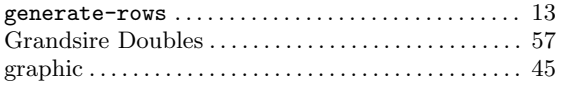

# H

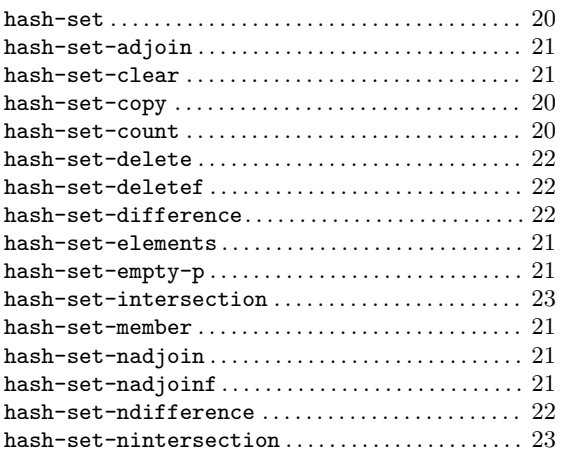

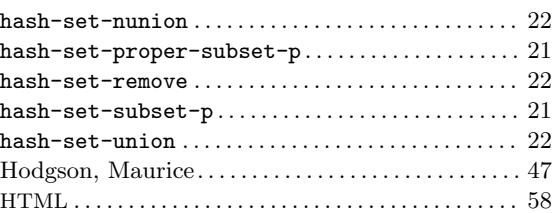

# I

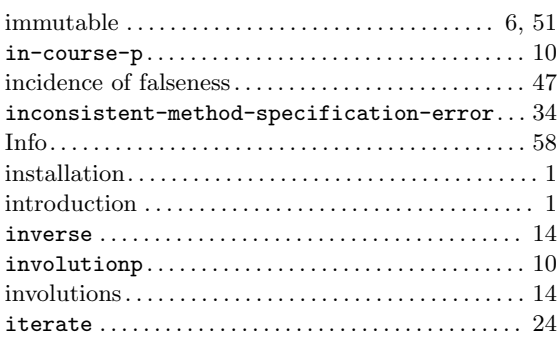

# J

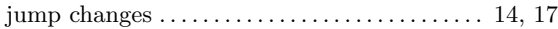

# L

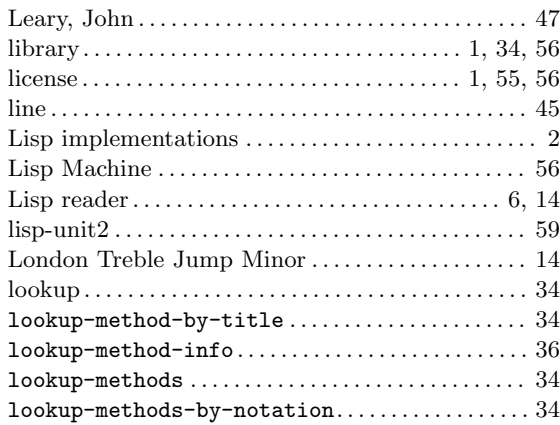

# M

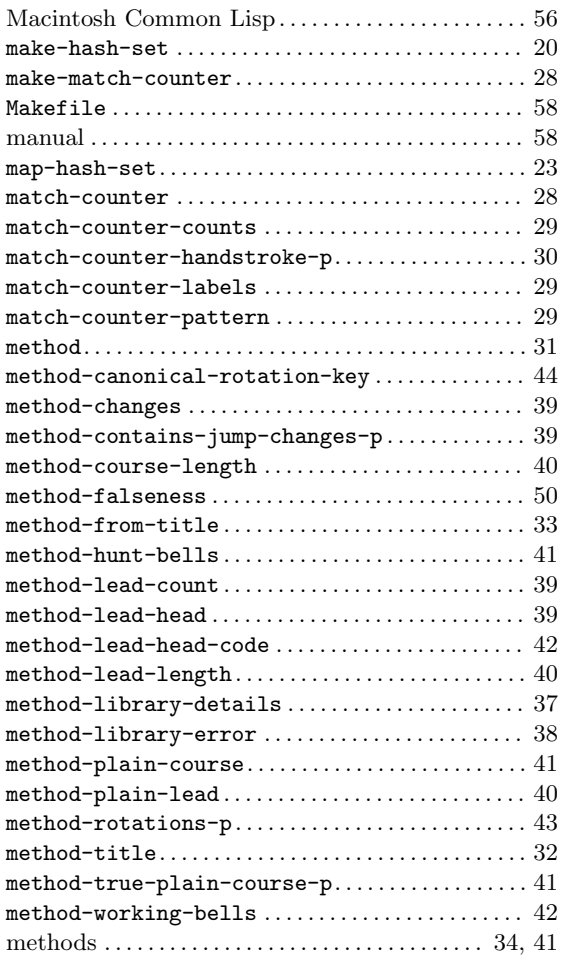

# N

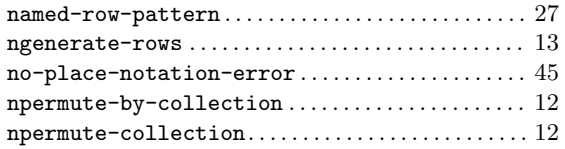

# O

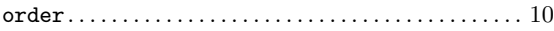

# P

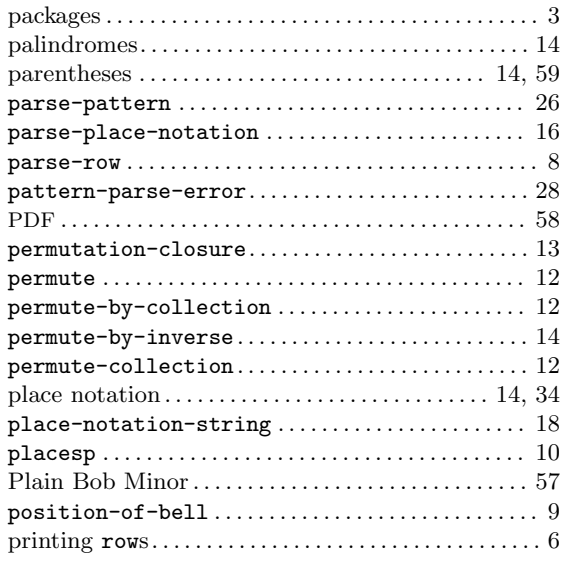

# Q

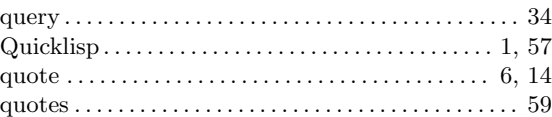

# R

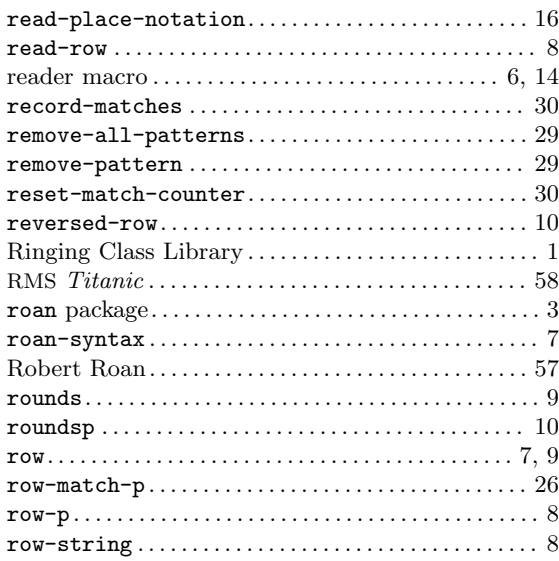

# $\mathbf S$

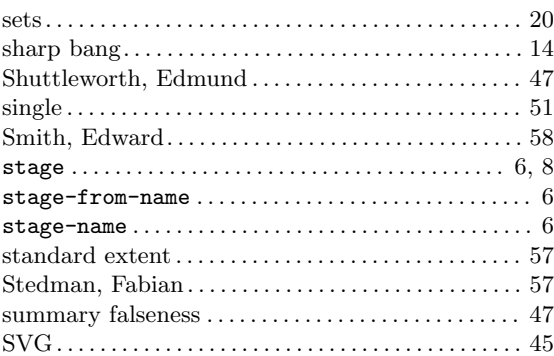

# $\mathbf T$

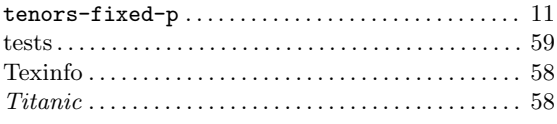

# $\mathbf{U}$

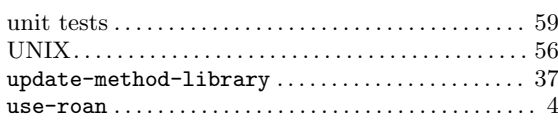

# $\mathbf V$

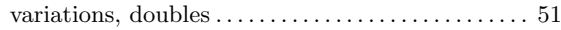

# $\mathbf W$

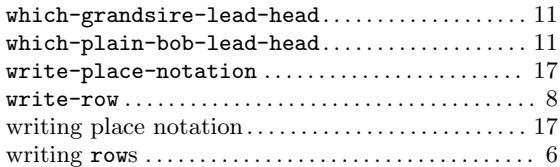

# $\mathbf X$

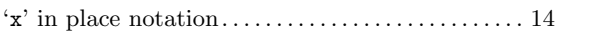